# **ΑΝΑΛΥΣΗ ΧΡΟΝΟΣΕΙΡΩΝ ΚΑΙ ΔΕΔΟΜΕΝΩΝ ΠΕΡΙΒΑΛΛΟΝΤΙΚΩΝ ΚΙΝΔΥΝΩΝ**

Καθ. Θεόδωρος Καρακασίδης Δρ Αθανάσιος Φράγκου

**Διατμηματικό Πρόγραμμα Μεταπτυχιακών Σπουδών «Βιώσιμη Διαχείριση Περιβαλλοντικών Αλλαγών και Κυκλική Οικονομία»**

Αφού εκτιμήσαμε ένα μοντέλο AR(*p*) για μια χρονοσειρά που της έχουμε αφαιρέσει την τάση και την περιοδικότητα (στάσιμη) προχωρούμε στην πρόβλεψη τιμών.

Για τη χρονική στιγμή n+1 η πραγματική τιμή της χρονοσειράς με θεωρούμενη μη μηδενική μέση τιμή βασιζόμενη σε AR(*p*) μοντέλο είναι

$$
x_{n+1} = \varphi_0 + \varphi_1 x_n + \varphi_2 x_{n-1}, \dots, \varphi_p x_{n+1-p} + z_{n+1}
$$

**-Κατά πόσο μπορούν να προβλεφθούν επόμενα βήματα της χρονοσειράς;** 

Πρόβλεψη χρονοσειράς είναι η εκτίμηση μιας τιμής της χρονοσειράς ή γενικότερα του υπό μελέτη μεγέθους για συγκεκριμένα χρονικά βήματα στο μέλλον, από μια δεδομένη χρονική στιγμή n, όταν οι τιμές της χρονοσειράς είναι γνωστές για όλες τις χρονικές στιγμές μέχρι το χρόνο n.

Για την πρόβλεψη n παρατηρήσεων του υπό μελέτη μεγέθους

 $x_1, x_2, x_3, ..., x_n$ 

για *Τ* χρονικές στιγμές στο μέλλον  $x_{n+T}$  βρίσκουμε την μέση τιμή της

$$
x_n(T) = E[x_{n+T}/x_n, x_{n-1}, x_{n-2}, ...]
$$

**αφετηρία πρόβλεψης**

**ορίζοντας πρόβλεψης**

Βάσει ποιων παρατηρήσεων γίνεται η πρόβλεψη;

Από τα προηγούμενα Έστω ότι έχουμε εκτιμήσει ένα μοντέλο AR(*p*) σε μια στάσιμη χρονοσειρά και η πραγματική τιμή της χρονοσειράς βάσει του μοντέλου δίνεται από

$$
x_{n+1} = \varphi_0 + \varphi_1 x_n + \varphi_2 x_{n-1}, \dots, \varphi_p x_{n+1-p} + z_{n+1}
$$

Με γνωστές τις τιμές  $x_n, x_{n-1}, x_{n-2}, ...$  (δηλαδή τις προηγούμενες) η πρόβλεψη της επόμενης τιμής +1 είναι με ορίζοντα πρόβλεψης *Τ=1*

$$
x_n(1) = E[x_{n+1}/x_n, x_{n-1}, x_{n-2}, \dots, x_{n+1-p}]
$$

$$
= \varphi_0 + \varphi_1 x_n + \varphi_2 x_{n-1}, \ldots, \varphi_p x_{n+1-p}
$$

Αριθμός τελευταίων γνωστών παρατηρήσεων = p

## Πρόβλεψη με το Αυτοπαλινδρομούμενο μοντέλο

Για ορίζοντα πρόβλεψης *Τ=1*

Σφάλμα πρόβλεψης

$$
\varepsilon(1)_n = x_{n+1} - x_n(1) = z_{n+1}
$$

### Διασπορά Σφάλματος πρόβλεψης

 $Var[\varepsilon(1)_n] = \sigma_z^2$ 

Διάστημα πρόβλεψης 95% για το ένα βήμα εμπρός  $x_n(1) \pm 1.96\sigma_z^2$ 

## Πρόβλεψη με το Αυτοπαλινδρομούμενο μοντέλο

Για ορίζοντα πρόβλεψης Τ=2 με γνωστή την προηγούμενη πρόβλεψη  $x_n(1)$ την αντικαθιστούμε στη σχέση

$$
x_n(2) = \varphi_0 + \varphi_1 x_n + \varphi_2 x_{n-1}, \dots, \varphi_p x_{n+2-p}
$$

και μας δίνει την πρόβλεψη για το  $x_{n+2}$ 

Σφάλμα πρόβλεψης για δύο βήματα εμπρός

 $\varepsilon(2)_n = x_{n+2} - x_n(2) = \varphi_1(x_{n+1} - x_n(1) + z_{n+2} = \varphi_1 z_{n+1} + z_{n+2}$ 

Διασπορά σφάλματος πρόβλεψης για δύο βήματα εμπρός

 $Var[\varepsilon(2)_n] = (1 + \varphi_1^2) \sigma_z^2$ 

**Όσο αυξάνει ο ορίζοντας πρόβλεψης η πρόβλεψη**  $x_n(\text{T})$  τείνει στη <mark>μέση</mark> **τιμή της χρονοσειράς (δεν θεωρείται καλή πρόβλεψη)**

## Μοντέλα ARIMA

### Μοντέλα ARIMA

Μέρος **κινούμενου μέσου** (moving average) Λαμβάνουμε υπόψη εξωγενείς παράγοντες σε προηγούμενους χρόνους που επηρεάζουν το υπό μελέτη σύστημα για κάποια χρονική στιγμή t .

$$
x_{t} = \phi_{0} + \phi_{1}x_{t-1} + \dots + \phi_{p}x_{t-p} + z_{t} - \theta_{1}z_{t-1} - \dots - \theta_{q}z_{t-q}
$$

**Αυτοπαλινδρομούμενο μέρος τάξης p**

**Μέρος κινούμενου μέσου τάξης q**

Μοντέλα ARIMA(p,d,q): ολοκληρωμένα μοντέλα τάξης p, q, με αριθμό διαφορών d

### Μοντέλα ARIMA

Μοντέλα ARIMA(p,d,q): ολοκληρωμένα μοντέλα τάξης p, q, με αριθμό διαφορών d

Xρονοσειρά προσδιορίζεται από ένα μοντέλο ARMA(*p*,*q*)

Η χρονοσειρά  $\{{y}_t\}_{t=0}^N$  προσδιορίζεται από το **ολοκληρωμένο αυτοπαλινδρομούμενο μοντέλο κινούμενου μέσου** ή **ολοκληρωμένο μικτό μοντέλο** ARIMA(*p*,1,*q*), όπου:

Ο δείκτης 1 δηλώνει ότι χρονοσειρά  $\{x_t\}_{t=1}^N$  προσδιορίζεται από το μοντέλο ARMA(p,q) που αποτελεί τις πρώτες διαφορές της  $\{{\color{black} {\mathcal Y}_t}\}_{t=0}^N$ 

Τα ARIMA μοντέλα ορίζονται με επανάληψη του μετασχηματισμού των πρώτων διαφορών *d* φορές μέχρι ώστε η χρονοσειρά να γίνει στάσιμη.

# Πρόβλεψη με μοντέλα ARIMA(p,d,q)

Μοντέλο ARIMA(p,1,q): ολοκληρωμένο μοντέλο τάξης p, q, με αριθμό διαφορών 1

 $\Delta$ ρχική χρονοσειρά  $y_0$ ,  $y_1$ , … ,  $y_n$  εφαρμόζουμε πρώτες διαφορές  $x_t = y_t - y_{t-1}$ Nέα χρονοσειρα  $x_1, x_2, ..., x_n$ 

Πρόβλεψη για ένα χρονικό βήμα  $x_n(1)$  με μοντέλο ARMA(p,q) για τη χρονοσειρά πρώτων διαφορών  $x_1, x_2, ..., x_n$  με σφάλμα  $e_n(1)$ 

Πρόβλεψη για Τ χρονικά βήματα εμπρός

$$
Y_n(T) = Y_n(T-1) + x_n(T)
$$

### Διάφορα Μοντέλα και ACF - PACF

## **AR(1)** ACF: φθίνει στο μηδέν με εκθετική ή ημιτονοειδή πορεία PACF: μηδενίζονται απότομα μετά από p χρονικές υστερήσεις

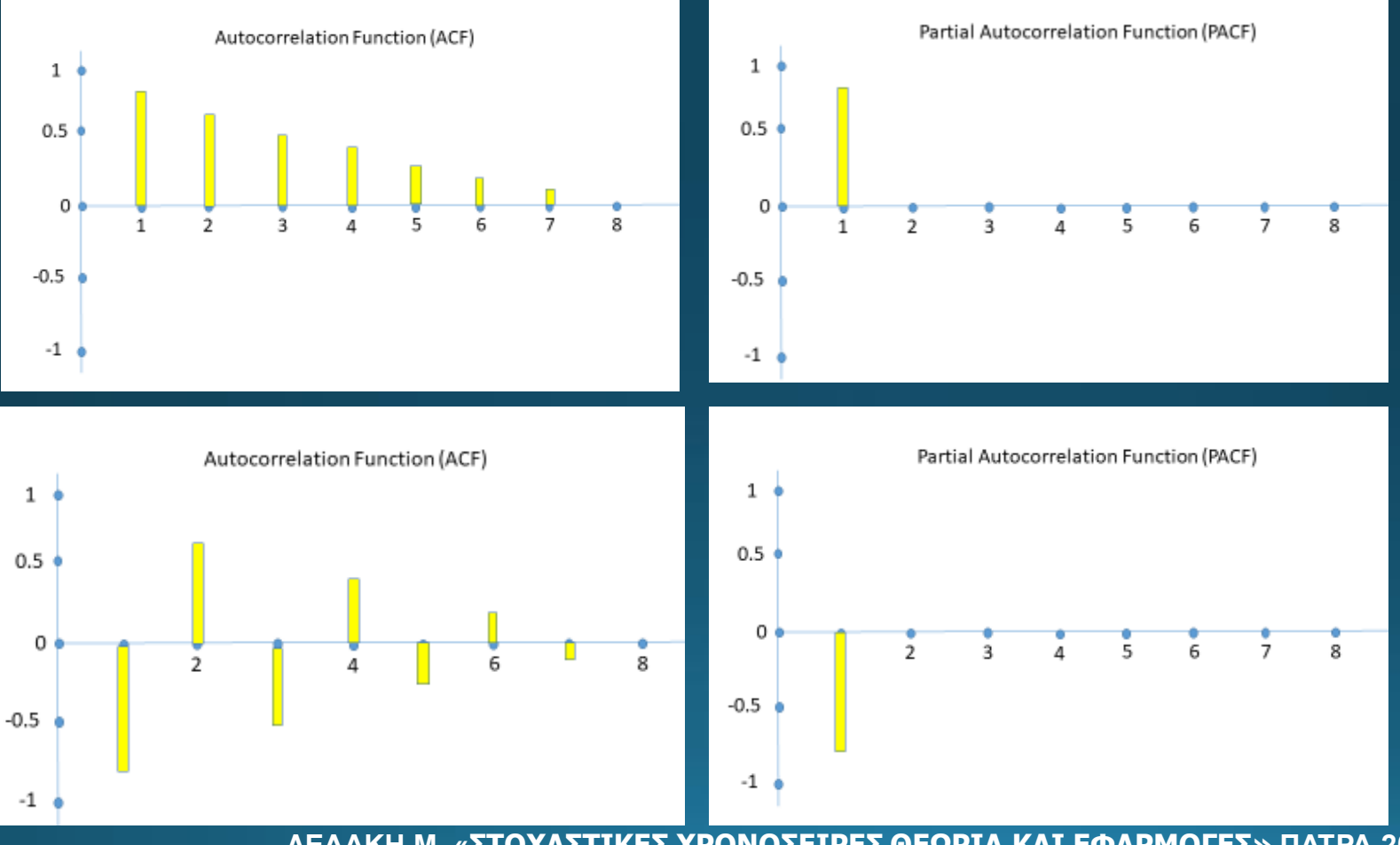

**ΛΕΔΑΚΗ Μ, «ΣΤΟΧΑΣΤΙΚΕΣ ΧΡΟΝΟΣΕΙΡΕΣ ΘΕΩΡΙΑ ΚΑΙ ΕΦΑΡΜΟΓΕΣ» ΠΑΤΡΑ 2019 ιδία επεξεργασία**

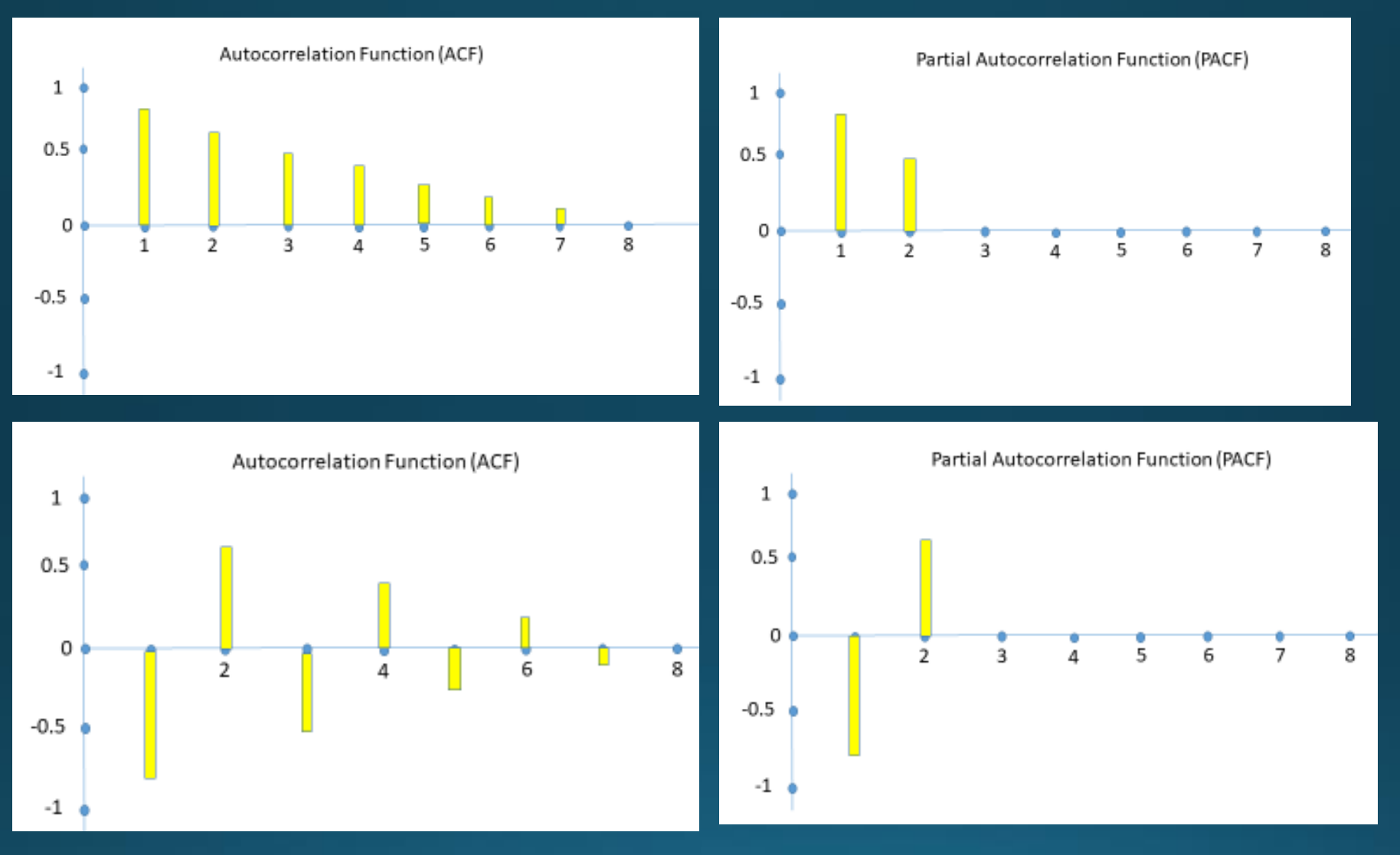

**AR(2)** ACF:εκθετική μείωση των τιμών, PACF: απότομος μηδενισμός των τιμών, μετά από δύο χρον. υστερήσεις.

### ACF:ημιτονοειδής μείωση των τιμών, PACF: απότομος μηδενισμός των τιμών, μετά από δύο χρον. υστερήσεις.

### **AR(2)**

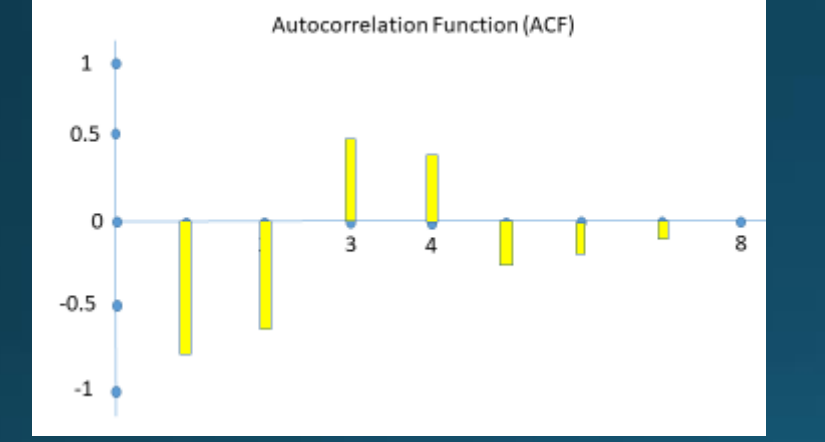

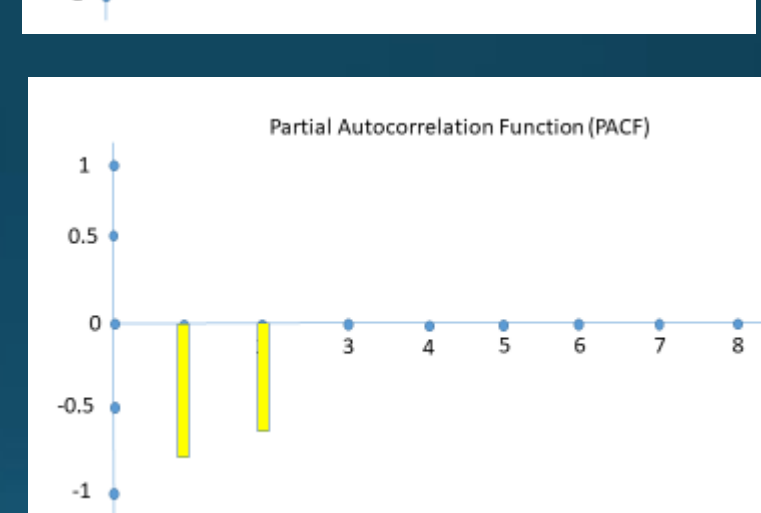

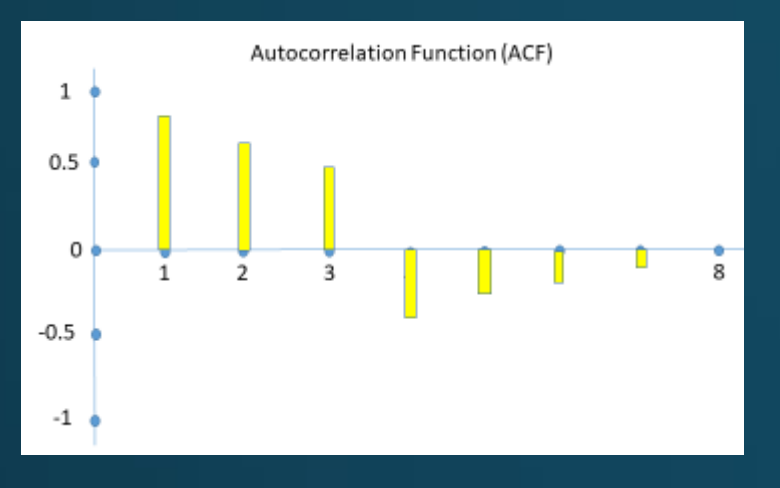

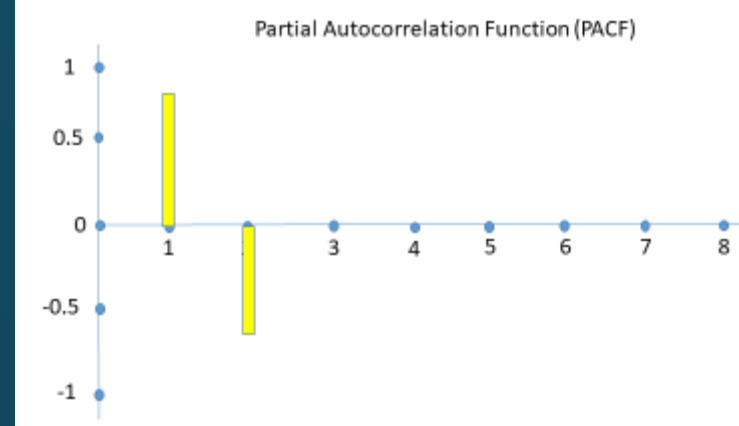

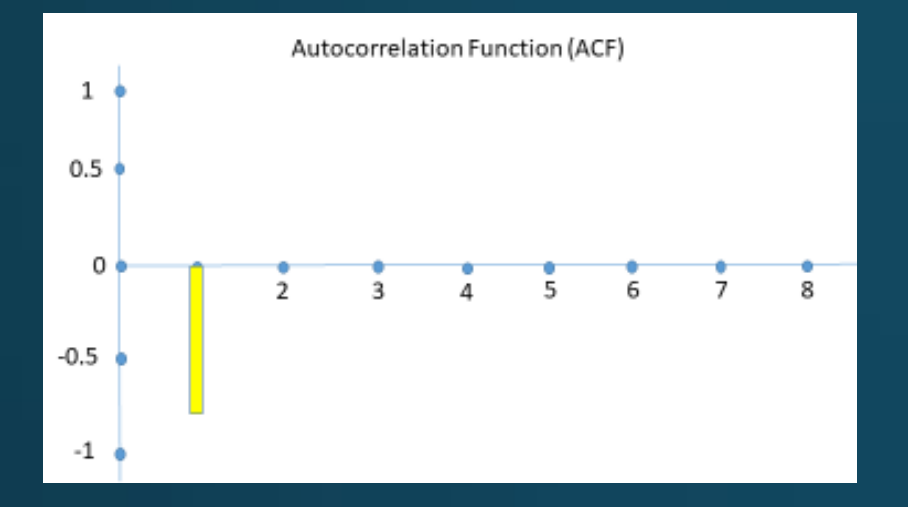

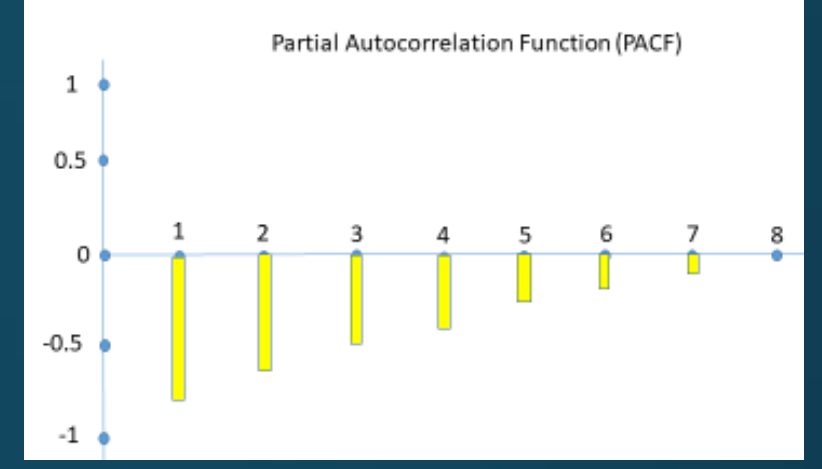

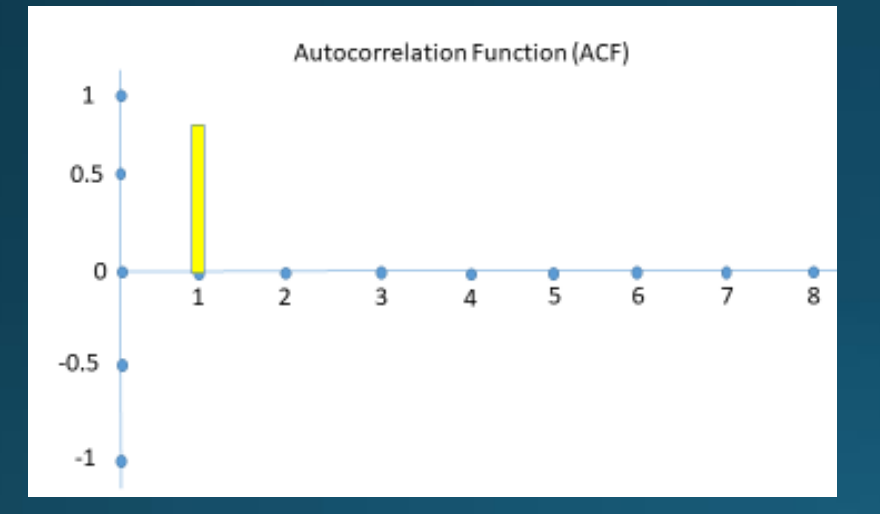

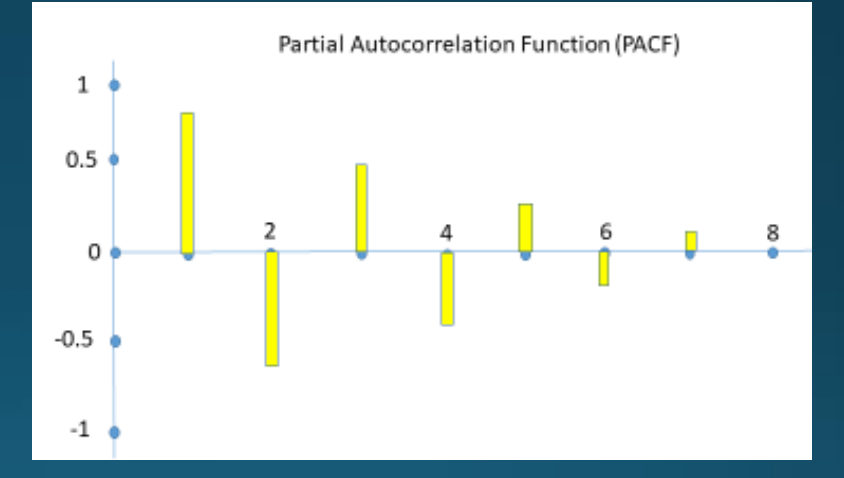

## **ΜΑ(1)**

ACF:απότομη μείωση των τιμών, PACF: Εκθετική μείωση

ACF:απότομη μείωση των τιμών, PACF: Εκθετική ή ημιτονοειδής μείωση

# **ΜΑ(2)**

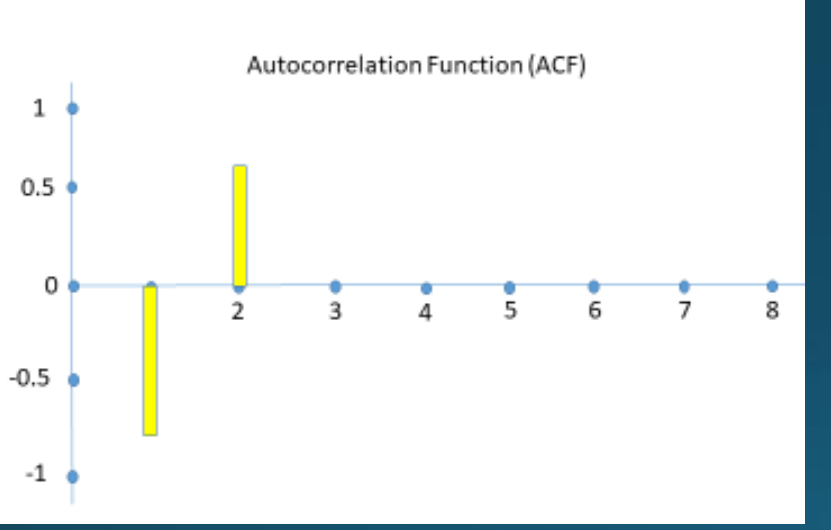

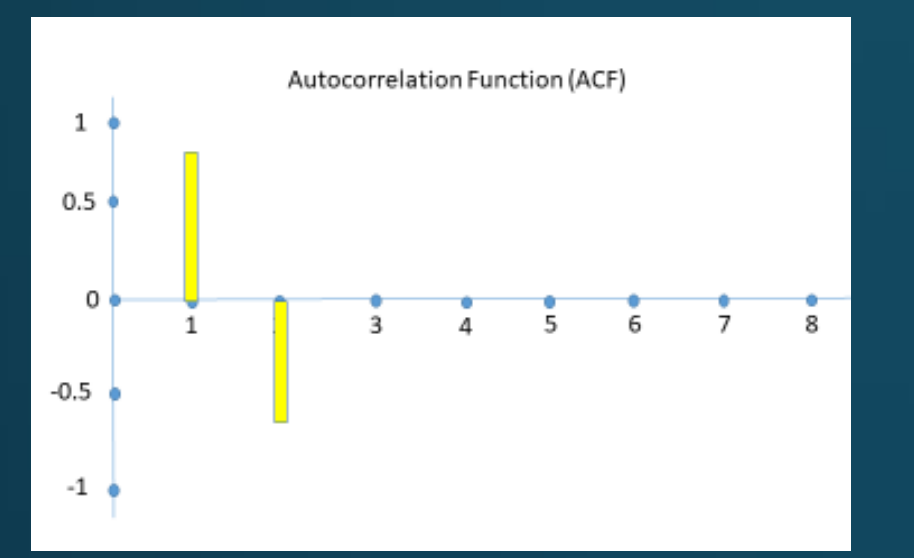

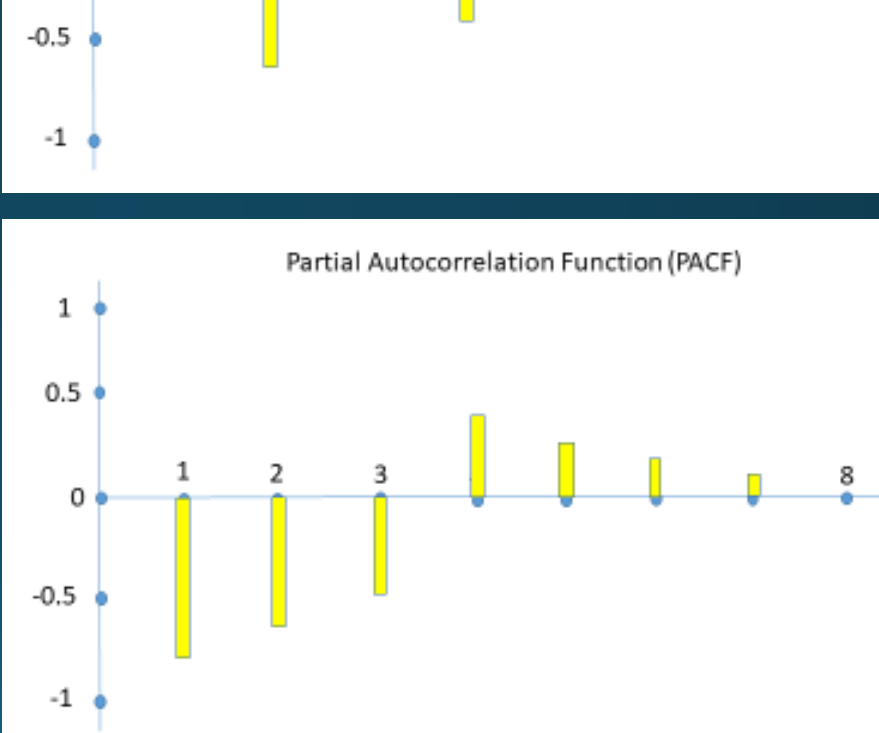

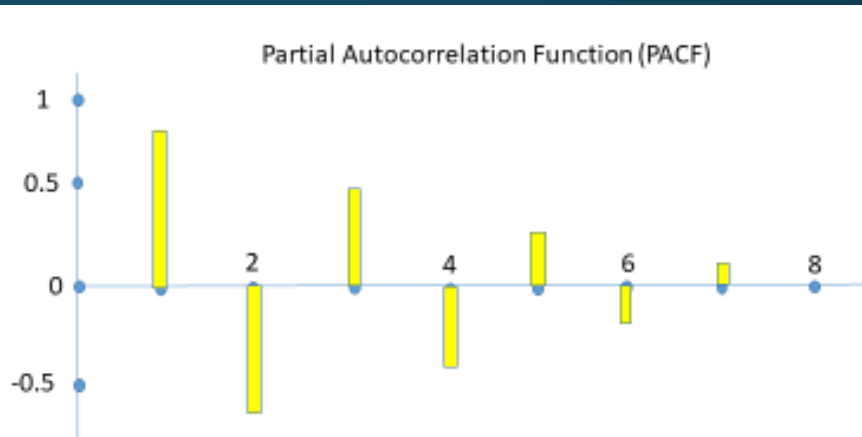

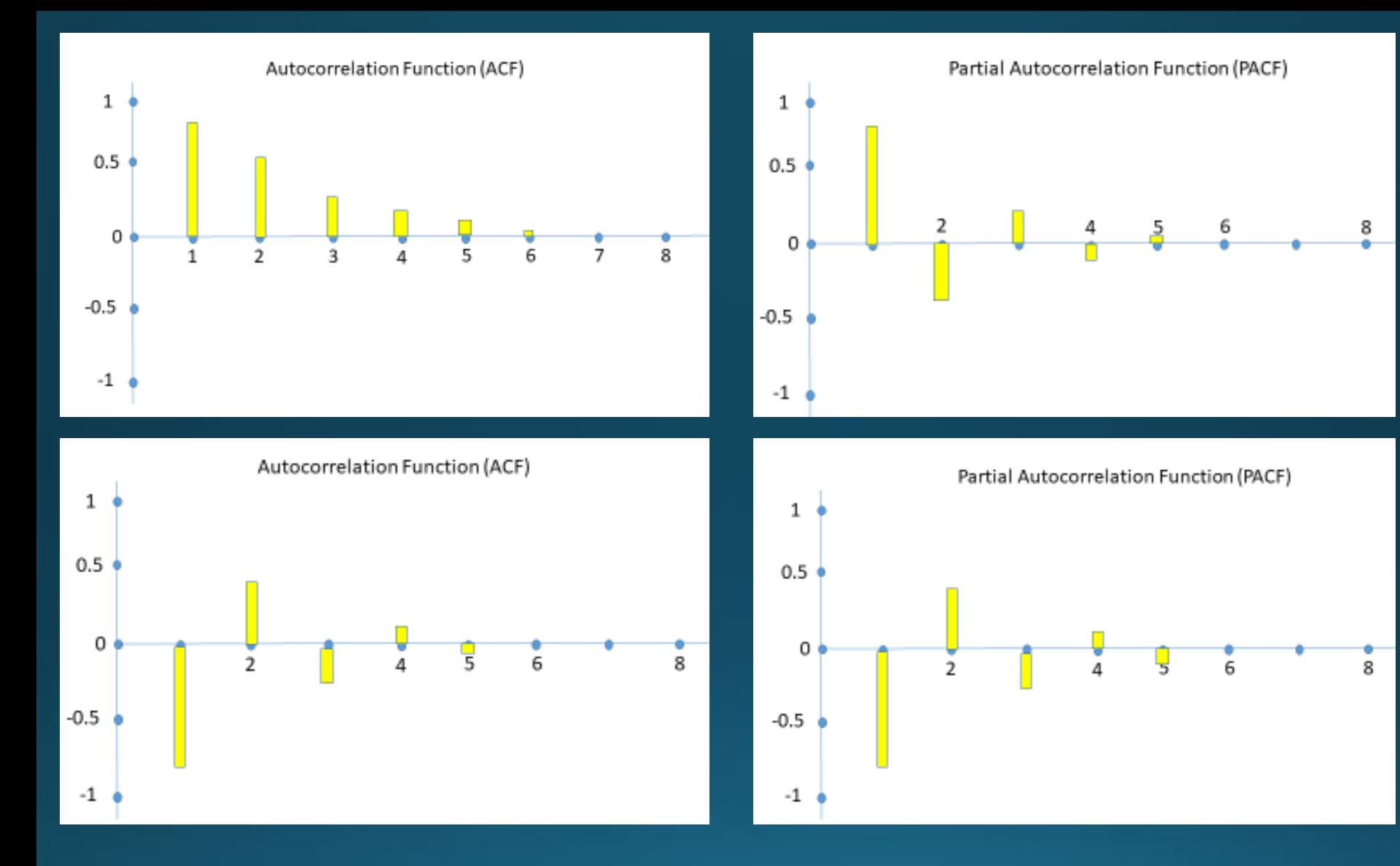

### **ARIΜΑ(1,1,1)**

ACF: φθίνουν προς το μηδέν μετά από q, p χρονικές υστερήσεις, PACF: φθίνουν προς το μηδέν μετά από p, q χρονικές υστερήσεις

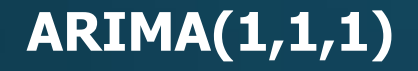

## Συμπληρωματικά εξετάζουμε τη σημαντικότητα επιπλέον στατιστικών παραμέτρων (τιμή p = 0)

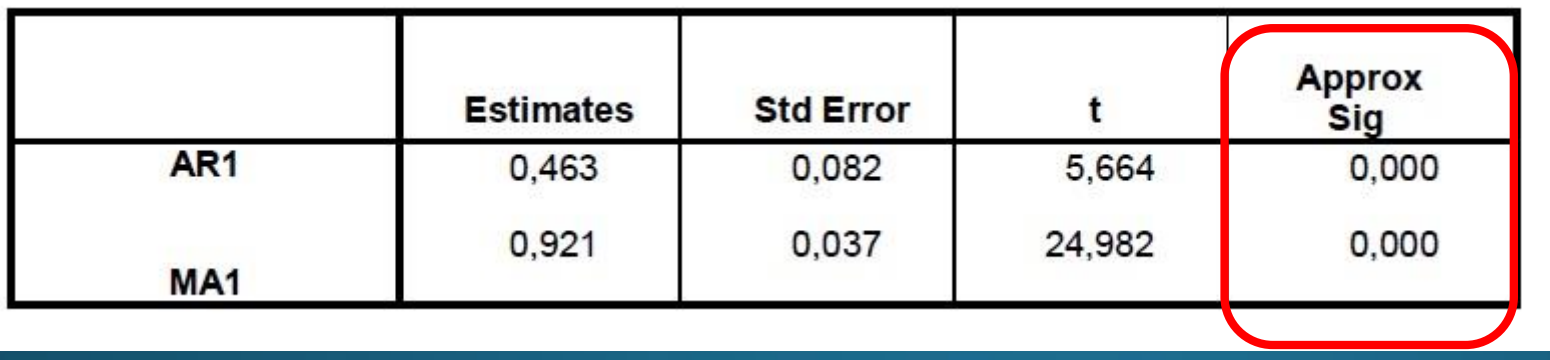

# ARIMA (εφαρμογή)

### Υπολογισμός διαφορών στην αρχική χρονοσειρά

Transform/Create Time Series

**Δεδομένα: data.sav**

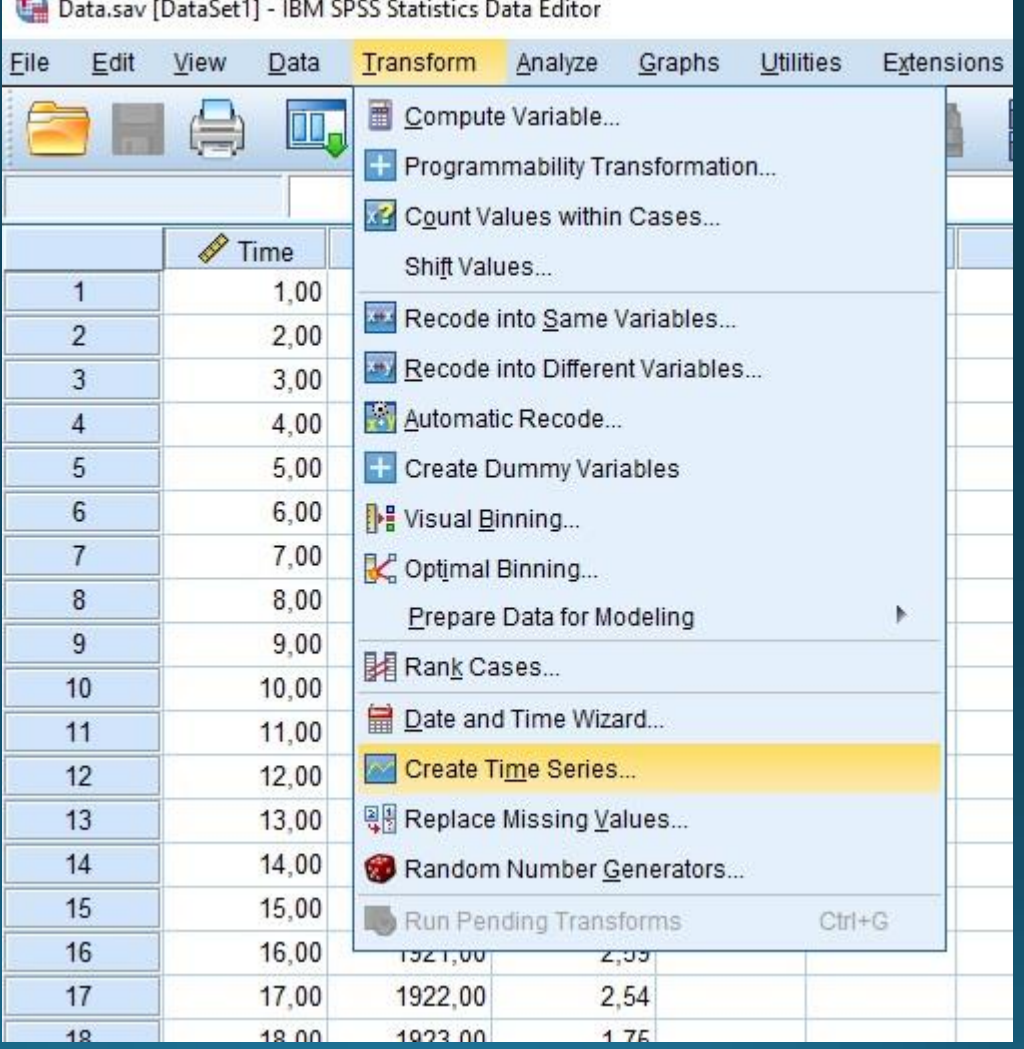

**Δεδομένα: https://eclass.aegean.gr/modules/document/file.php/SAS142/**

Function -> Difference και στο Order πληκτρολογούμε τον αριθμό 1. Επιλέγουμε την μεταβλητή measure και την εισάγουμε στο πλαίσιο New Variable. Πατάμε το κουμπί ΟΚ

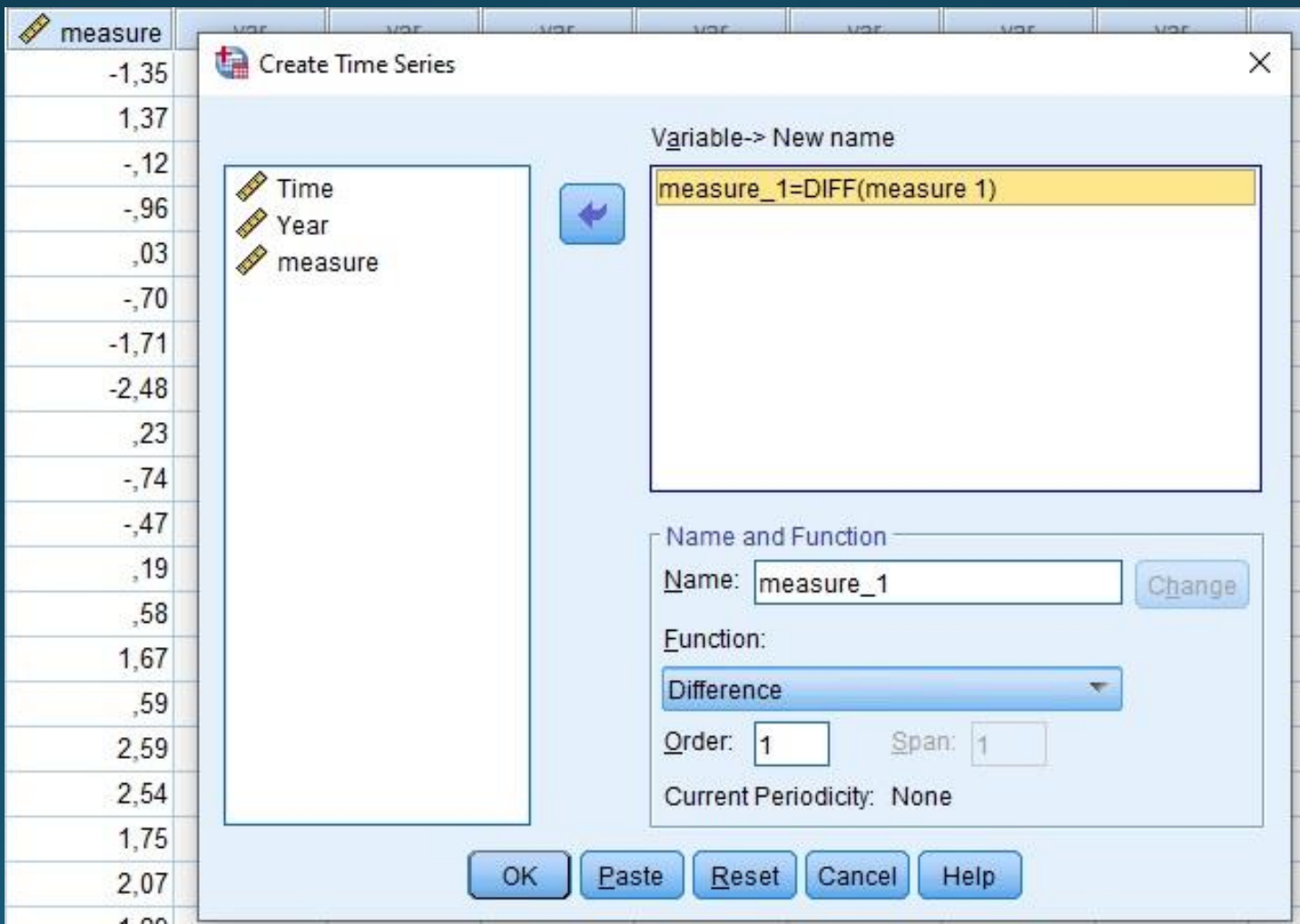

Νέα μεταβλητή measure\_1 που αποτελείται από τις πρώτες διαφορές της χρονοσειράς measure.

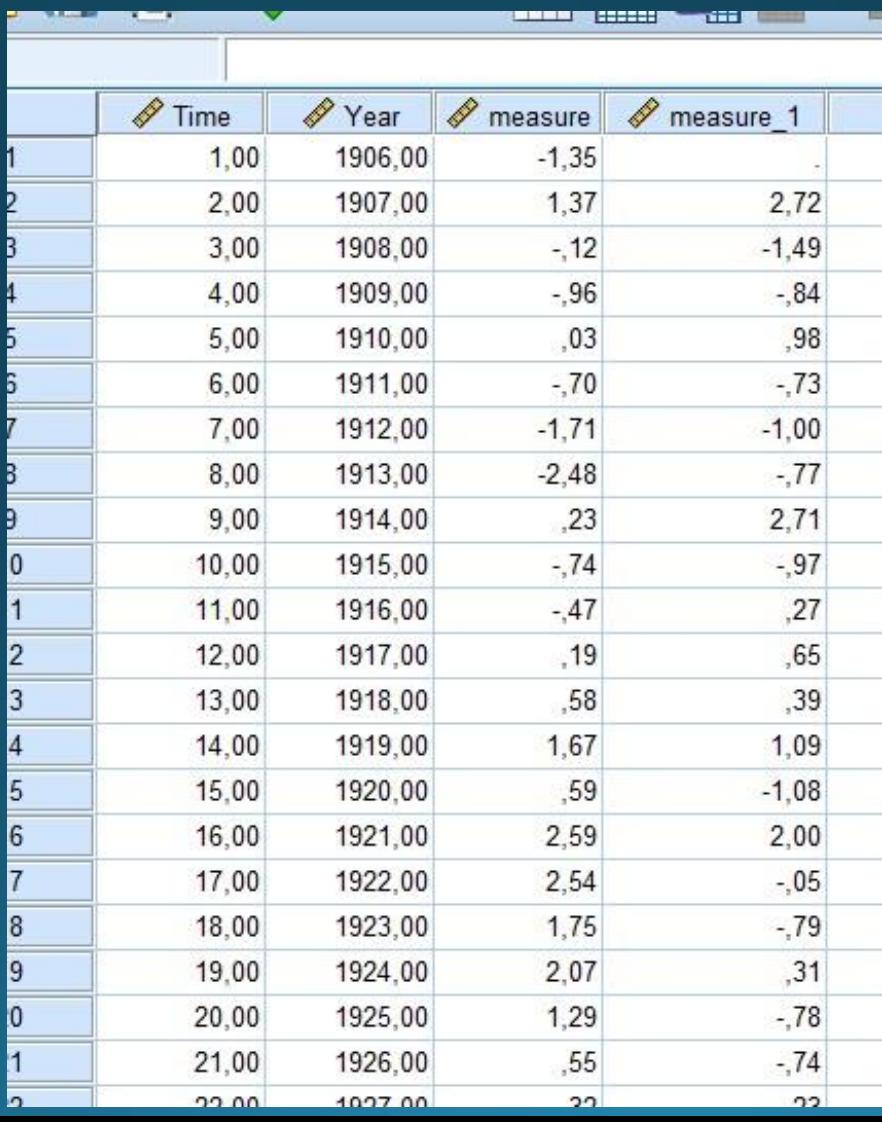

### Υπολογισμός αυτοσυσεχτίσεων των πρώτων διαφορών: Analyse

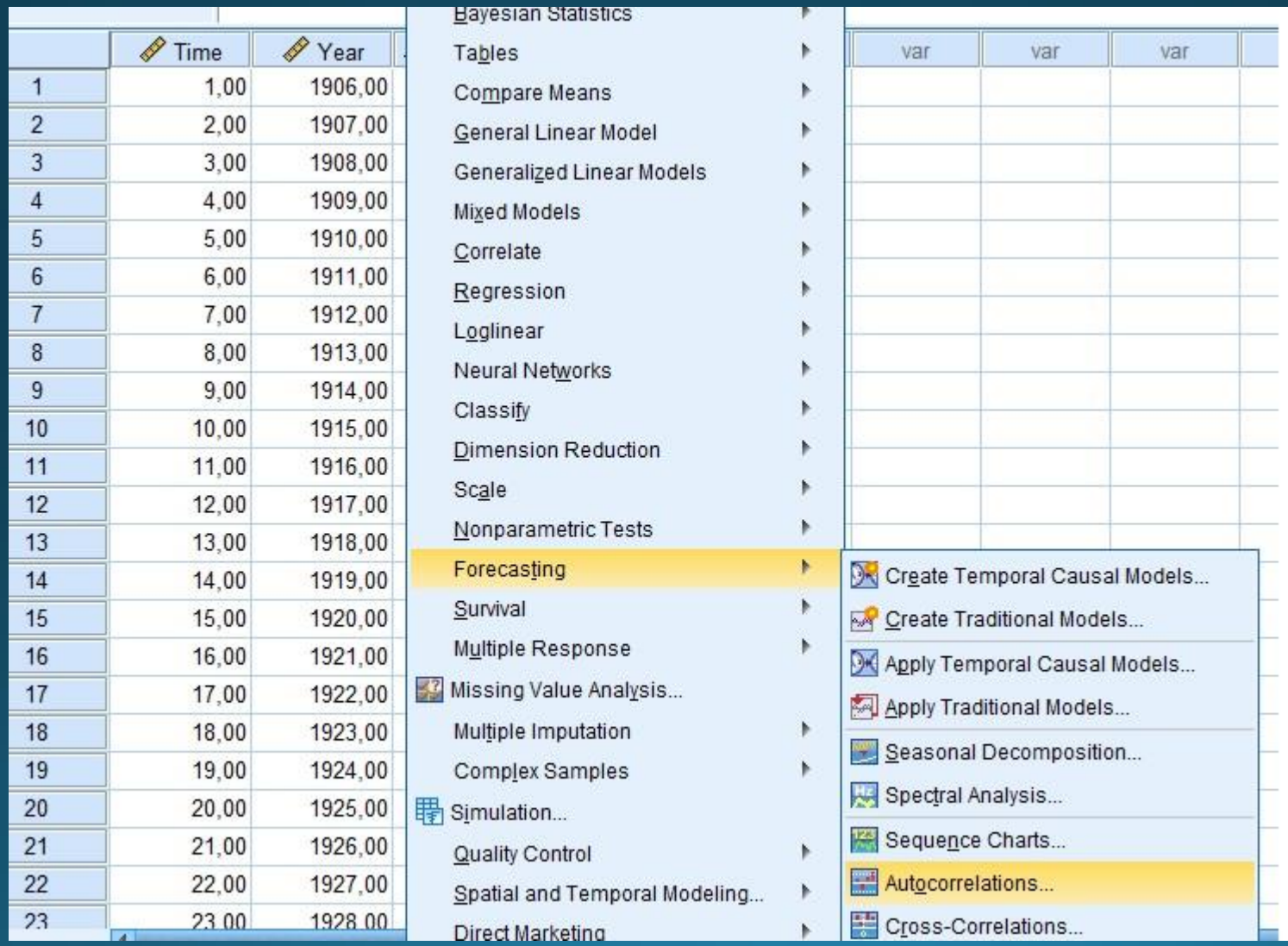

#### Υπολογισμός αυτοσυσχετίσεων – μερικών αυτοσυσχετίσεων

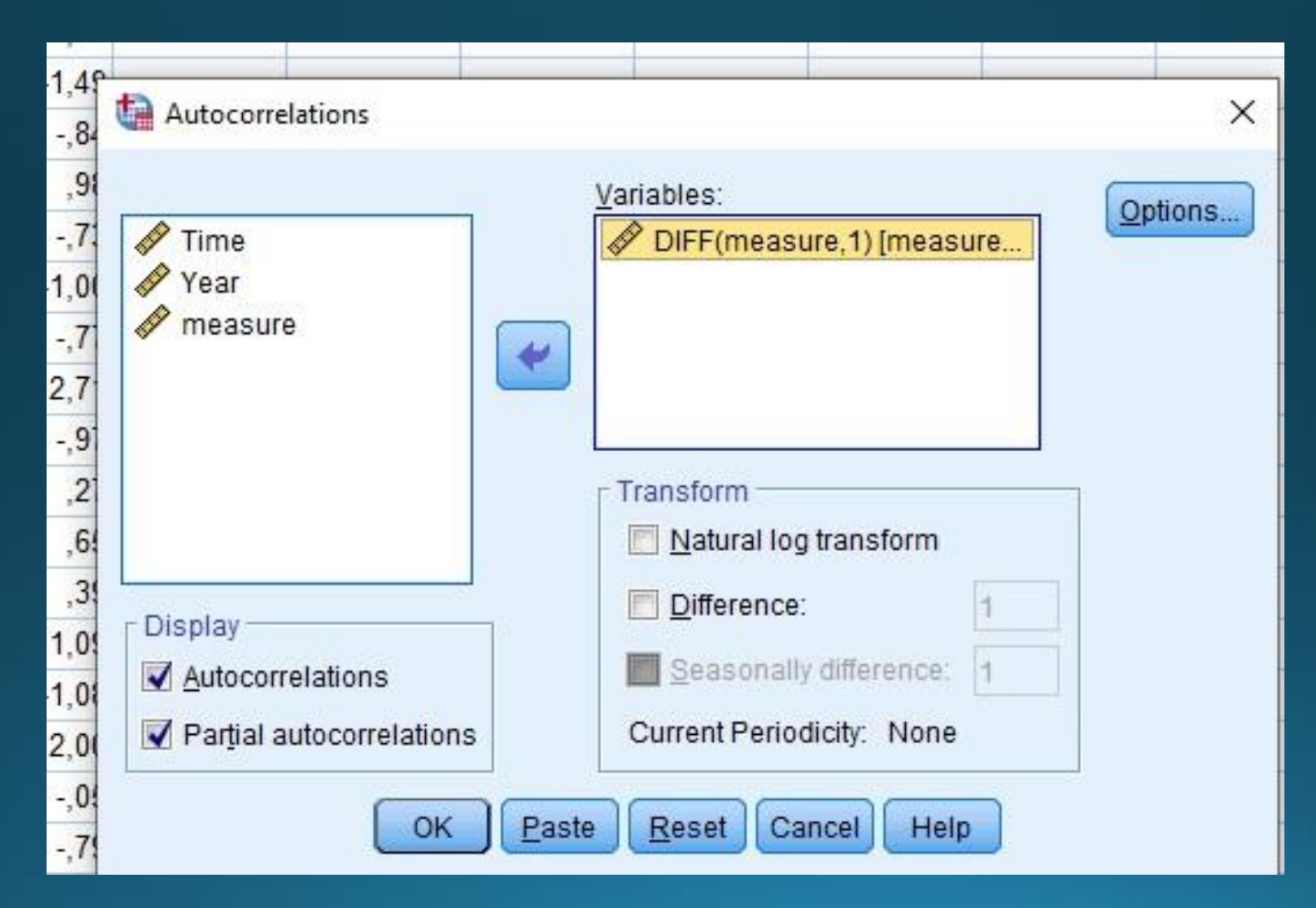

### Τιμές αυτοσυσχτέτισης

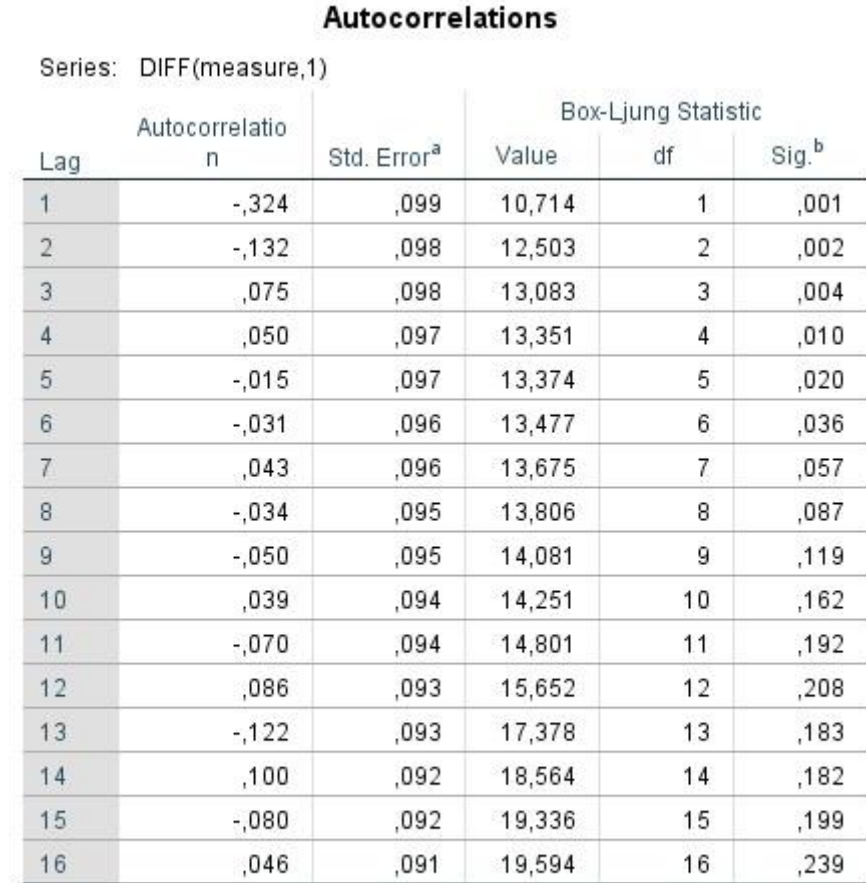

a. The underlying process assumed is independence (white noise).

b. Based on the asymptotic chi-square approximation.

#### Απότομη μείωση των τιμών αυτοσυσχετισεων

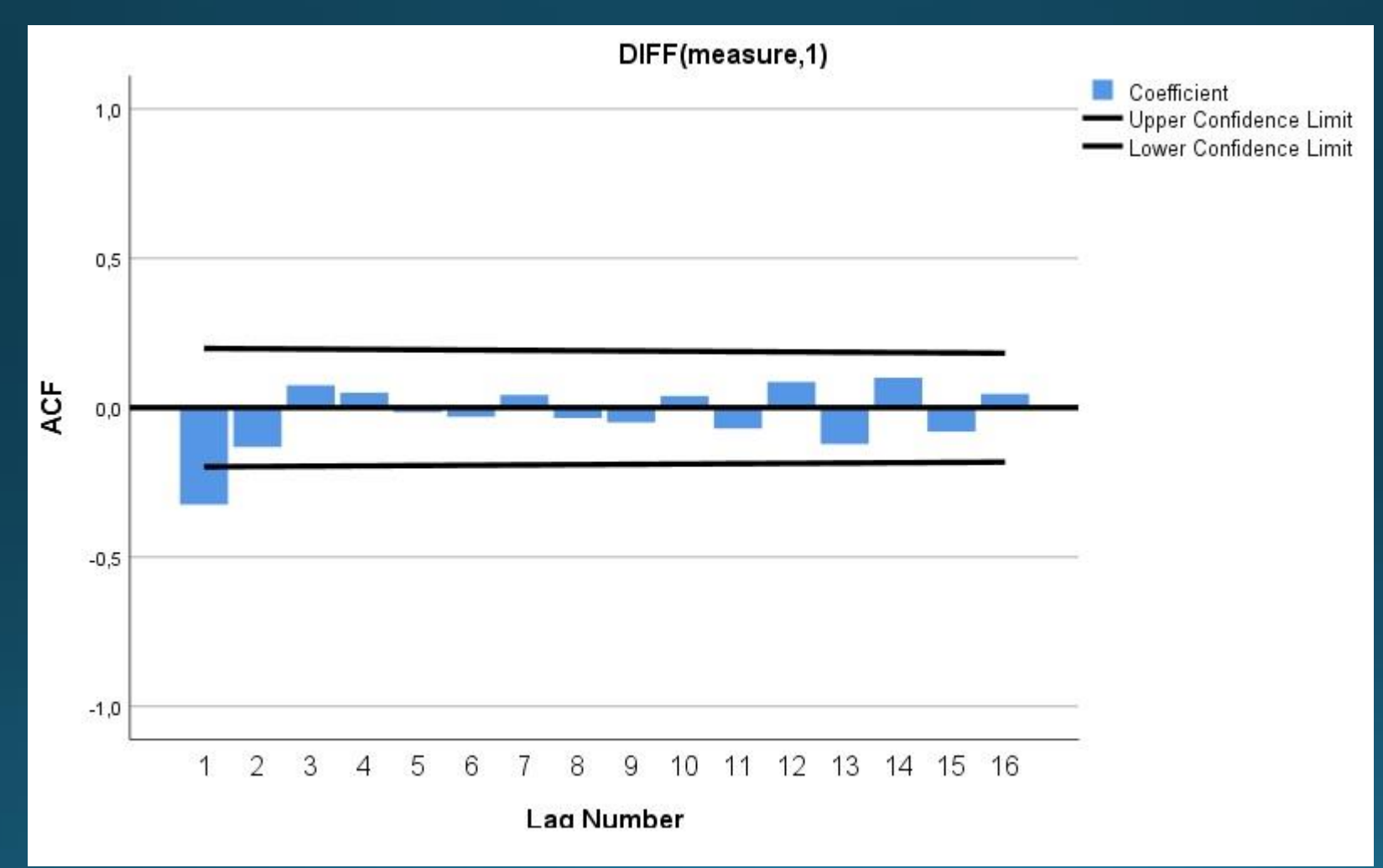

Τιμές Μερικών Αυτοσυχετίσεων

#### **Partial Autocorrelations**

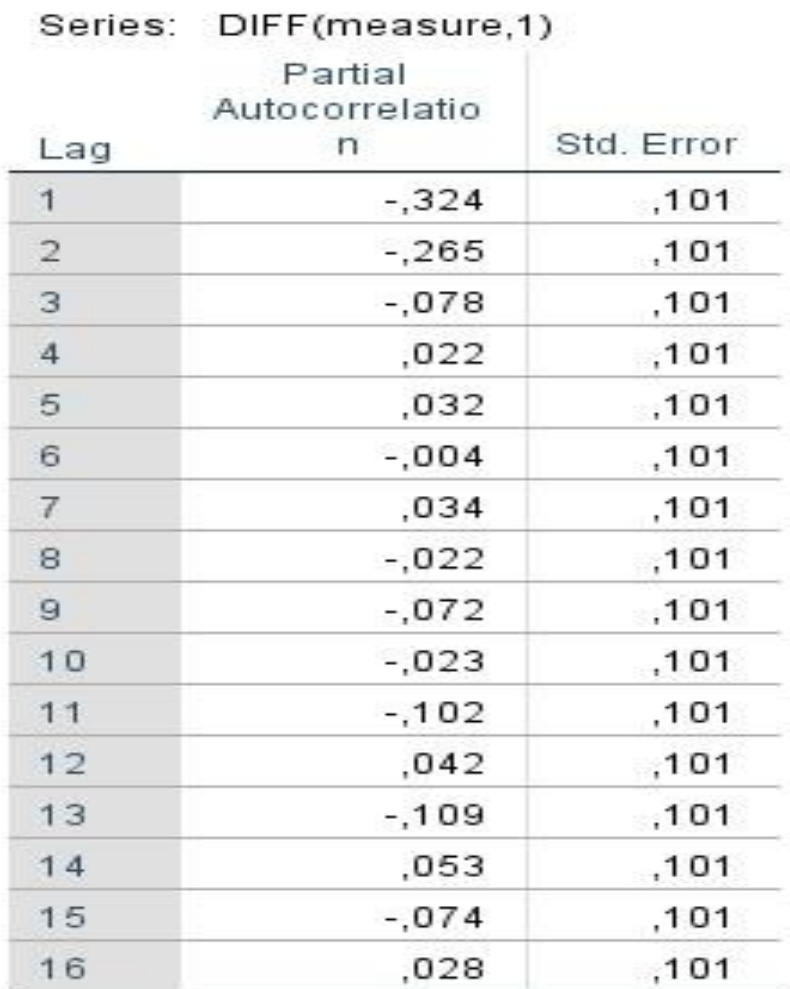

#### Εκθετική μείωση τιμών μερικών αυτοσυσχετισεων

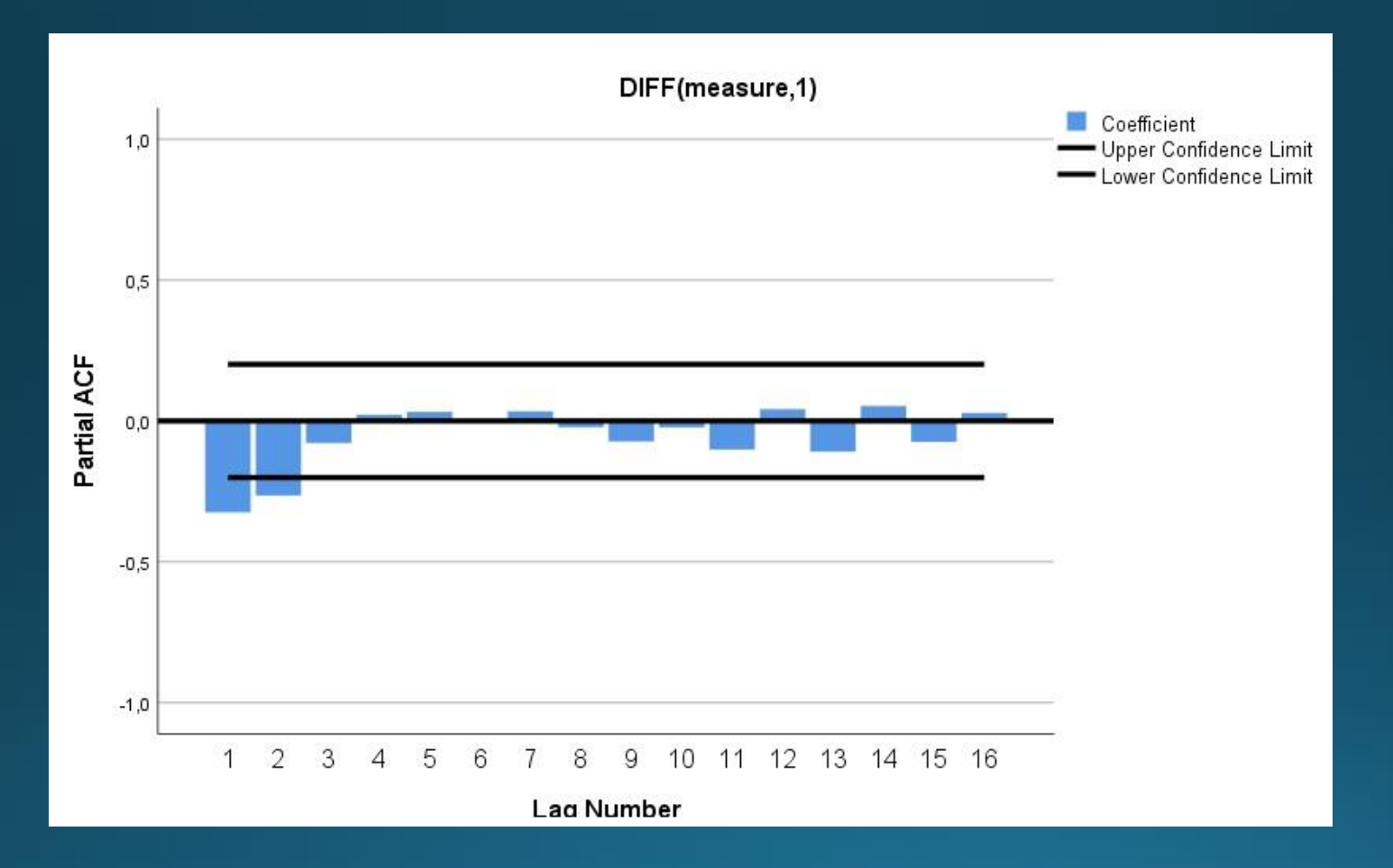

Εφαρμόζουμε μοντέλο ARIMA(0,1,1) , δηλ. ΜΑ(1) με πρώτες διαφορές

Για να εκτιμηθεί ένα ARIMA(*p, d, q*) επιλέγουμε Αnalyze/Forecasting/Create traditional Models και ανοίγουμε το παράθυρο του Time Series Modeler.

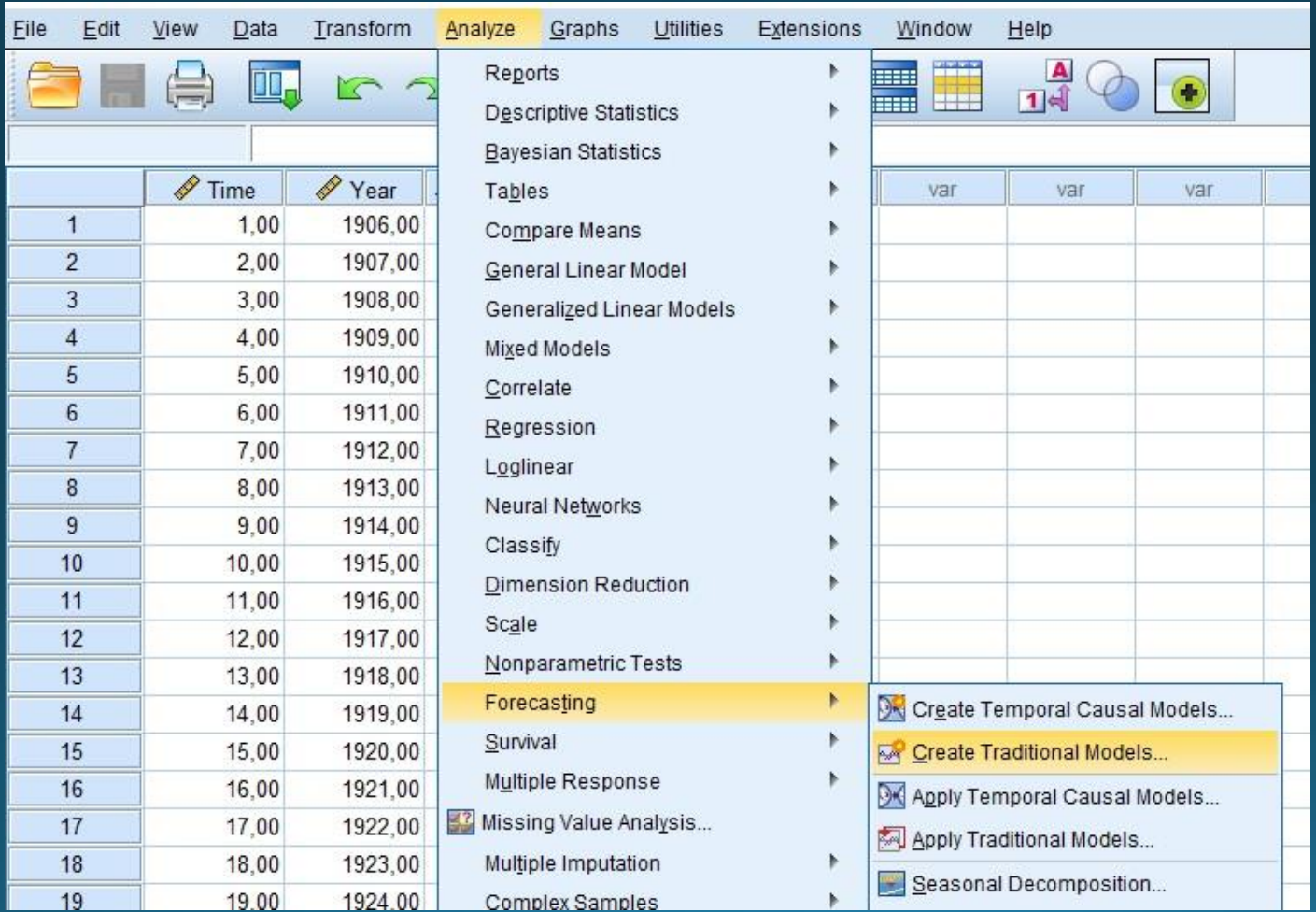

#### Παράθυρο του Time Series Modeler.

Επιλέγουμε τη μεταβλητή measure που και τη μετακινούμε στο πλαίσιο dependent Variable.

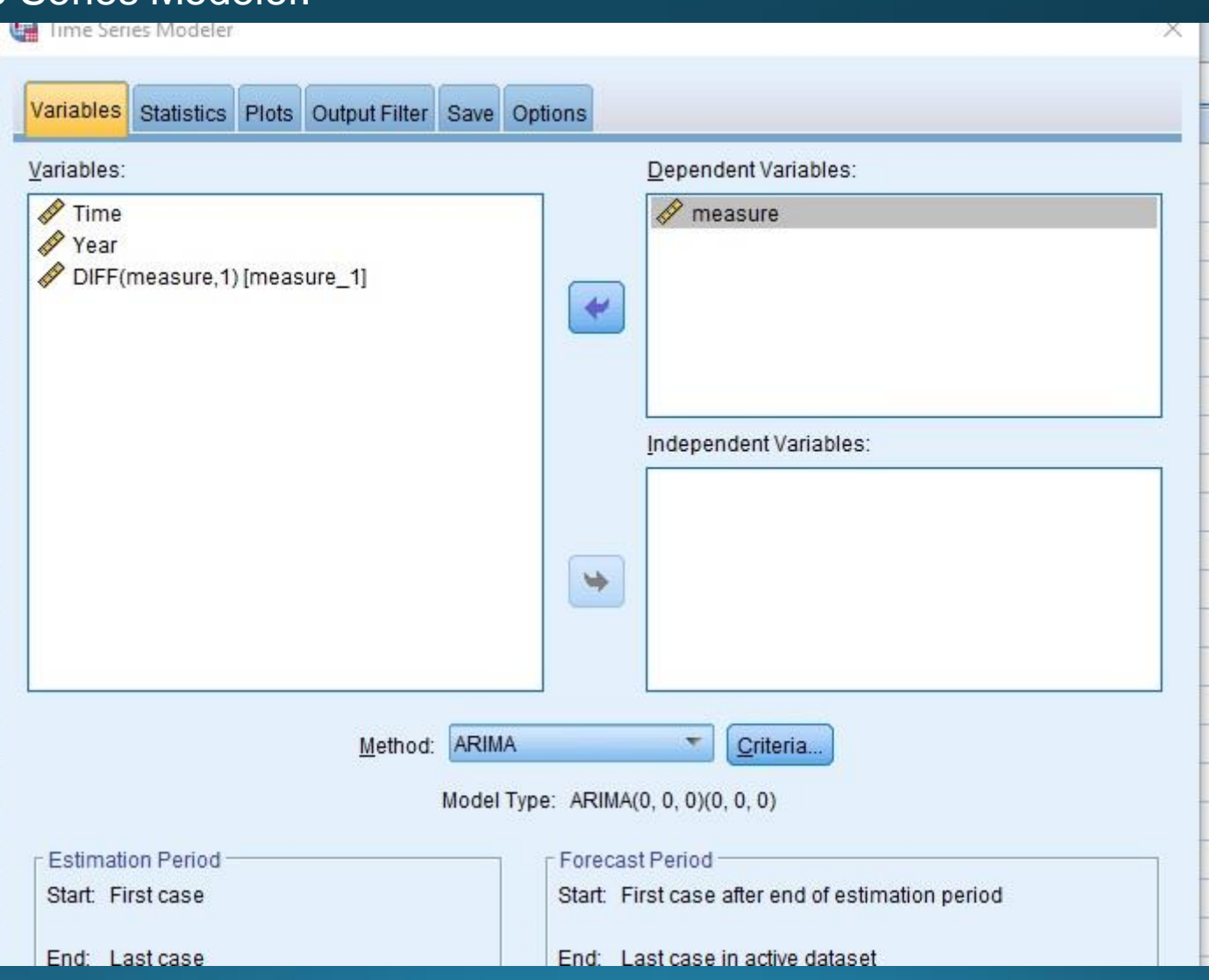

#### Παράθυρο του Time Series Modeler.

Στο κυλιόμενο μενού Method επιλέγουμε ARIMA και πατάμε **Criteria** 

για να ανοίξει το παράθυρο Time Series Modeler: ARIMA Criteria. Στο πλαίσιο του ARIMA Orders Nonseasonal πληκτρολογούμε p = 0, d  $= 1$  και q = 1

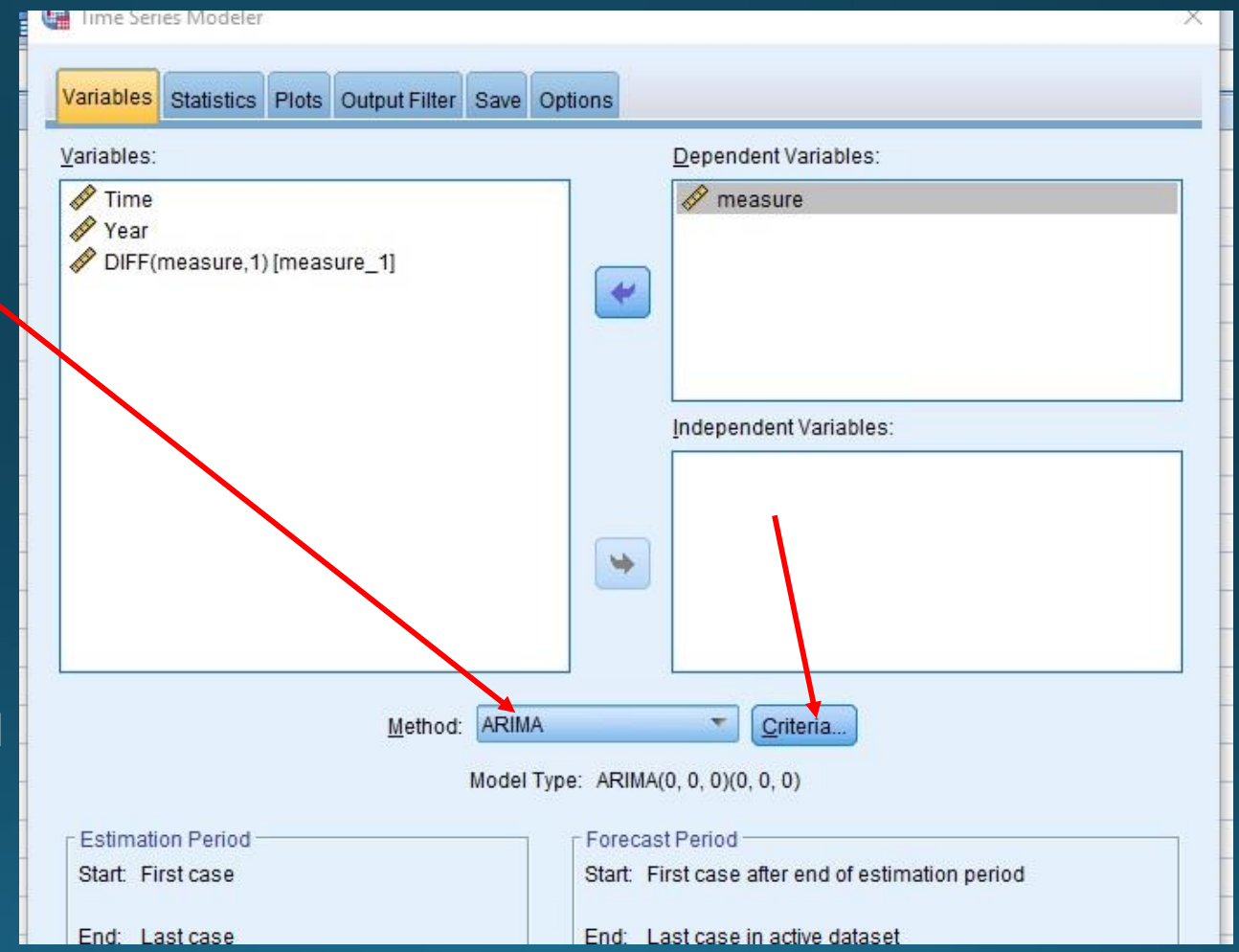

Time Series Modeler: ARIMA Criteria. Στο πλαίσιο του ARIMA Orders Nonseasonal πληκτρολογούμε  $p = 0$ , d = 1 και q = 1

Ο μέσος όρος της χρονοσειράς θα είναι μηδέν (χρονοσειρά πρώτων διαφορών), όποτε δεν πρέπει να επιλεγεί το include constant in model.

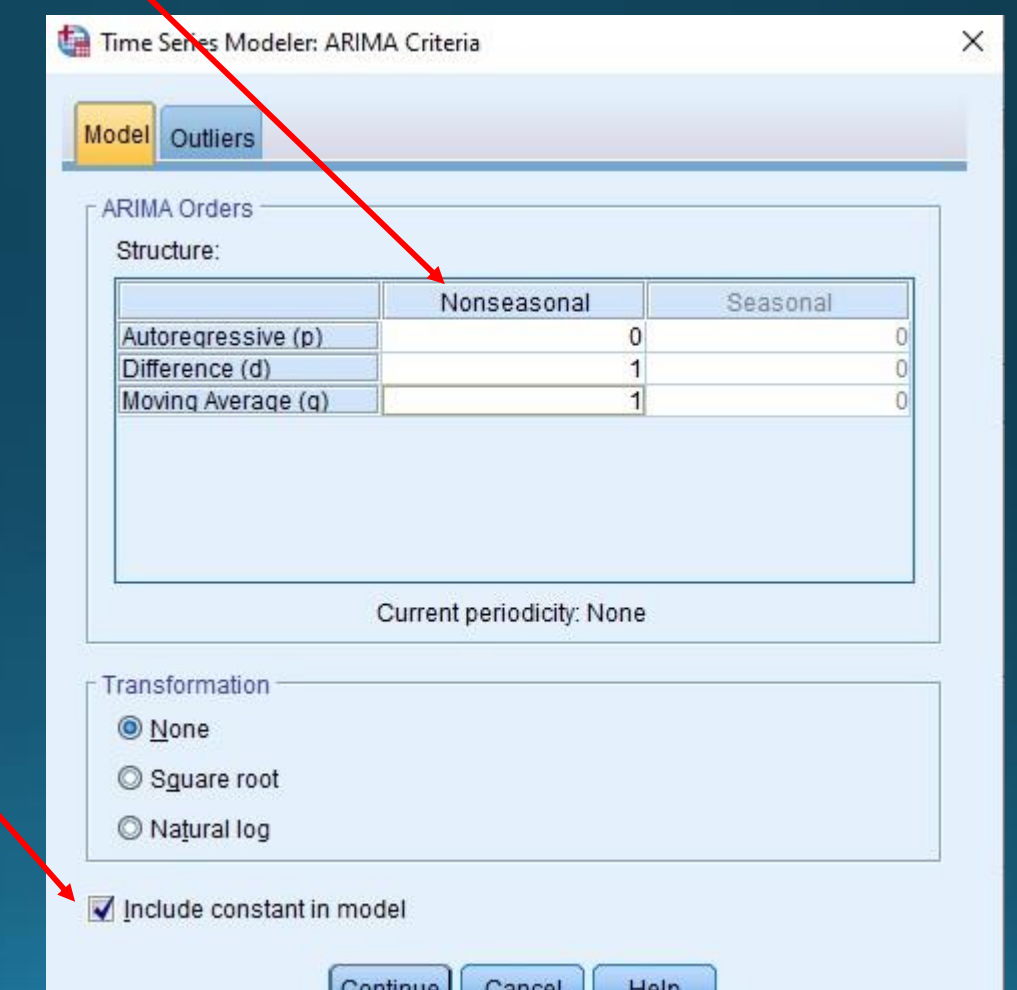

Καρτέλα Statistics και μεταφερόμαστε στο παράθυρο Time Series Modeler:Statistics. Fit Measures: στατιστικά μέτρα για αξιολόγηση και επιλογή του καλύτερου υποδείγματος (πληροφοριακά κριτηρίων AIC, BIC . Επιλογή Normalized BIC.

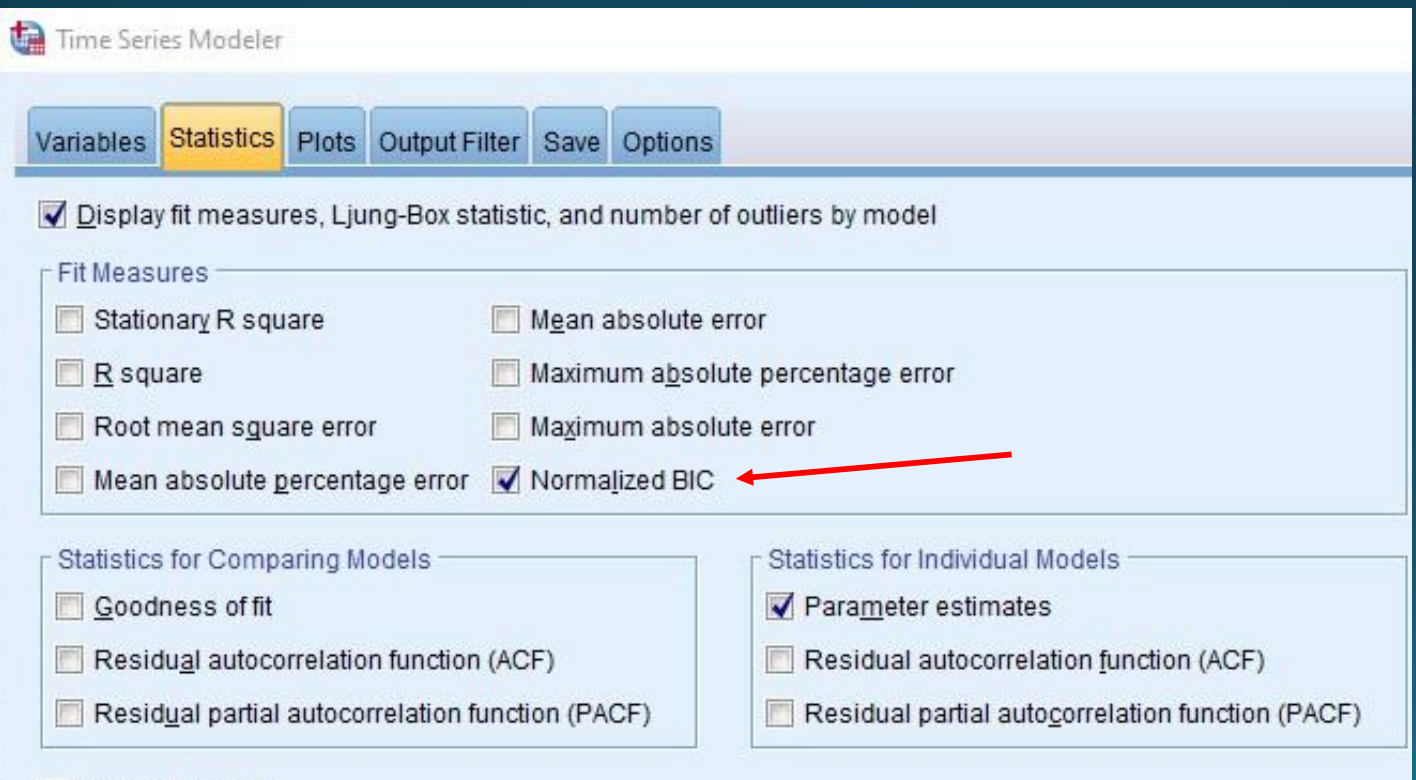

Display forecasts

**Η δοκιμασία Ljung-Box είναι ένα διαγνωστικό εργαλείο με το οποίο εξετάζεται κατά πόσο το μοντέλο είναι καλά προσαρμοσμένο. Εφαρμόζεται στη σειρά υπολοίπων μετά την προσαρμογή μοντέλου ARMA και εξετάζει m αριθμό αυτοσυσχετίσεων στα υπόλοιπα.**

**Χαμηλές τιμές αυτοσυσχετίσεων -> αδυναμία προσαρμογής (lack of fit).**

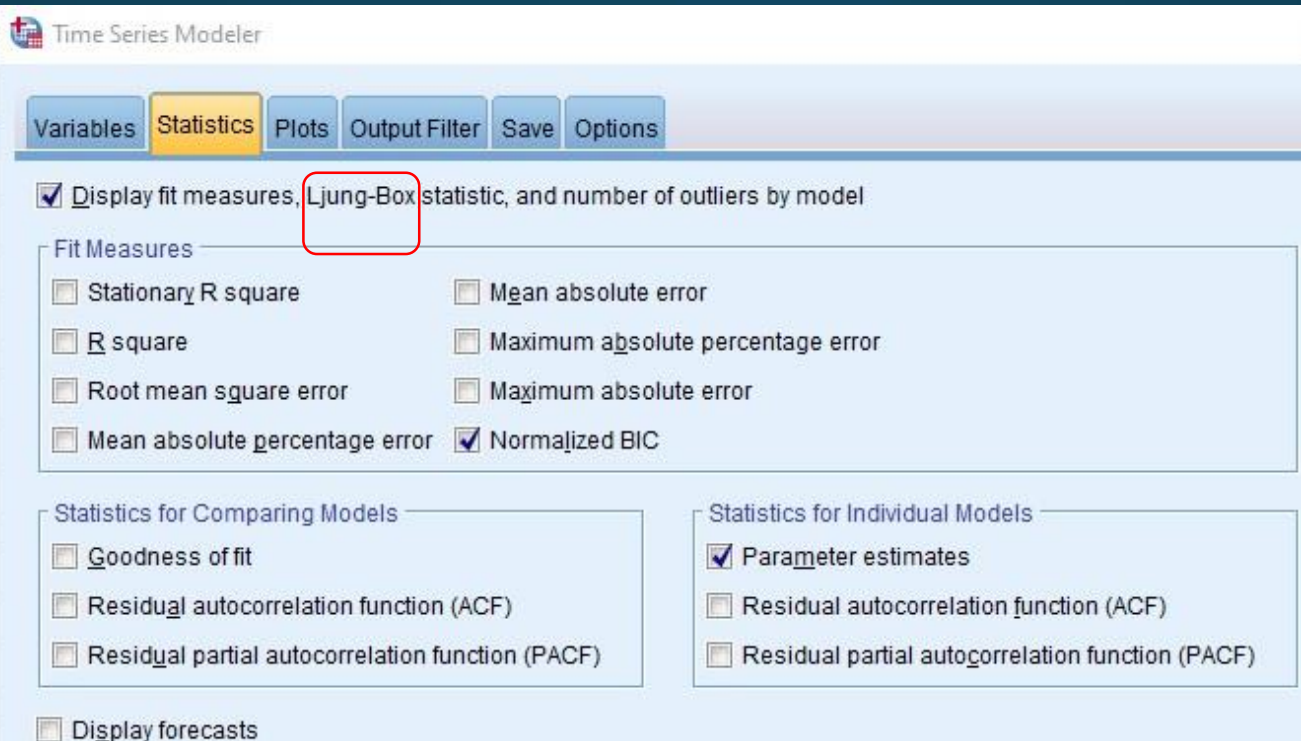

Plots: κατασκευή διαγραμμάτων Πραγματικές τιμές της χρονοσειράς μαζί με τις εκτιμημένες τιμές Κάτω και Άνω όρια ενός διαστήματος εμπιστοσύνης

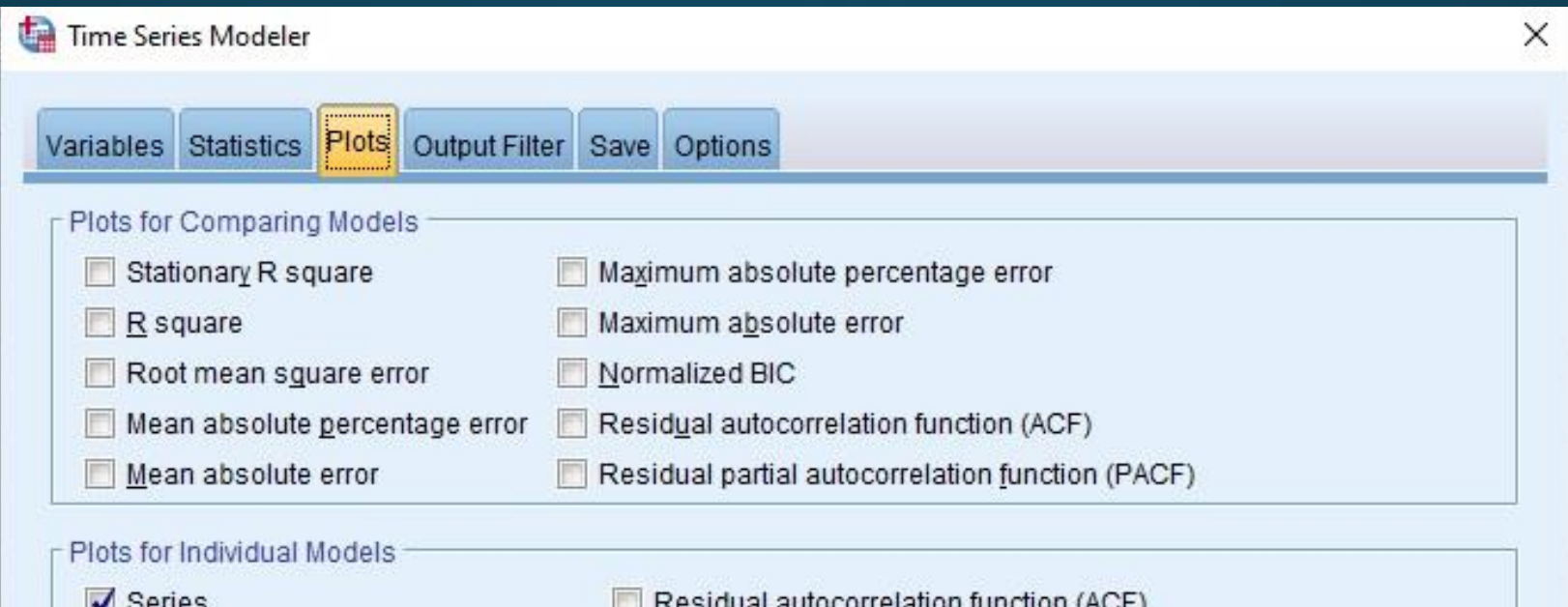

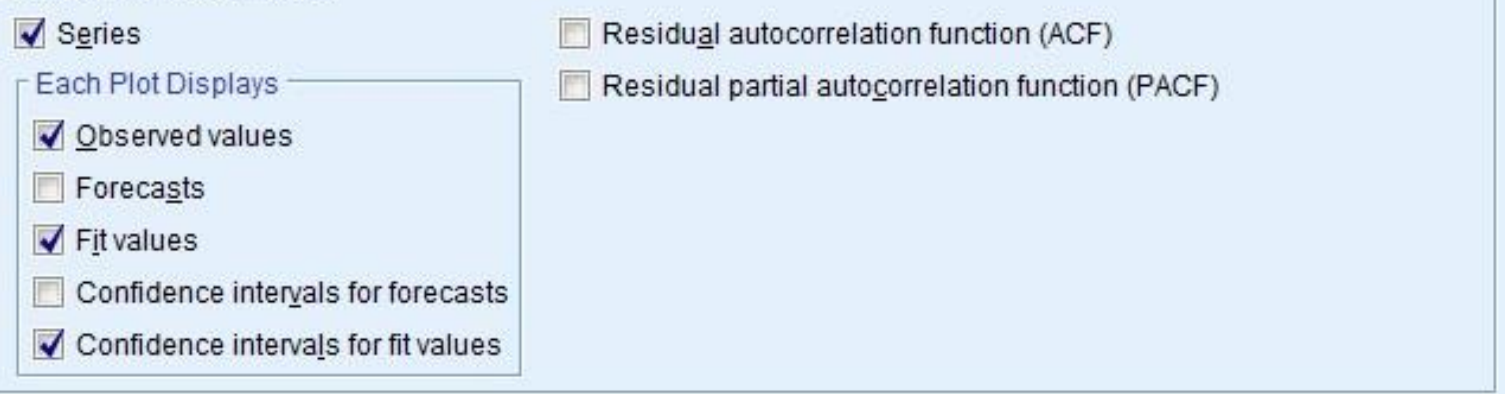

Καρτέλα Save -> Variables (τιμές πρόβλεψης, διαστήματα εμπιστοσύνης, εκτιμήσεων σφαλμάτων που θα προκύψουν).

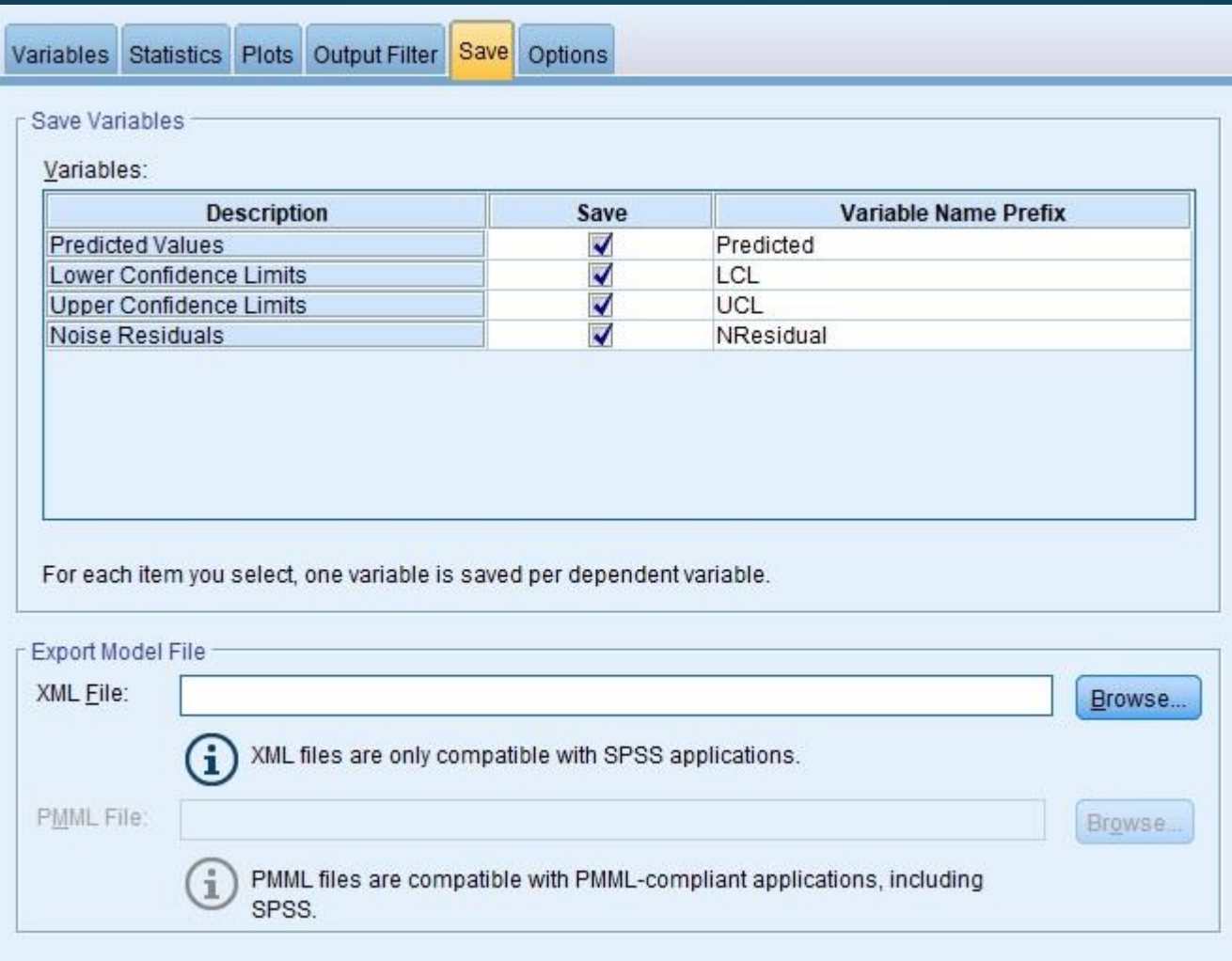

Model Description: τύπος του υποδείγματος που εκτιμήθηκε

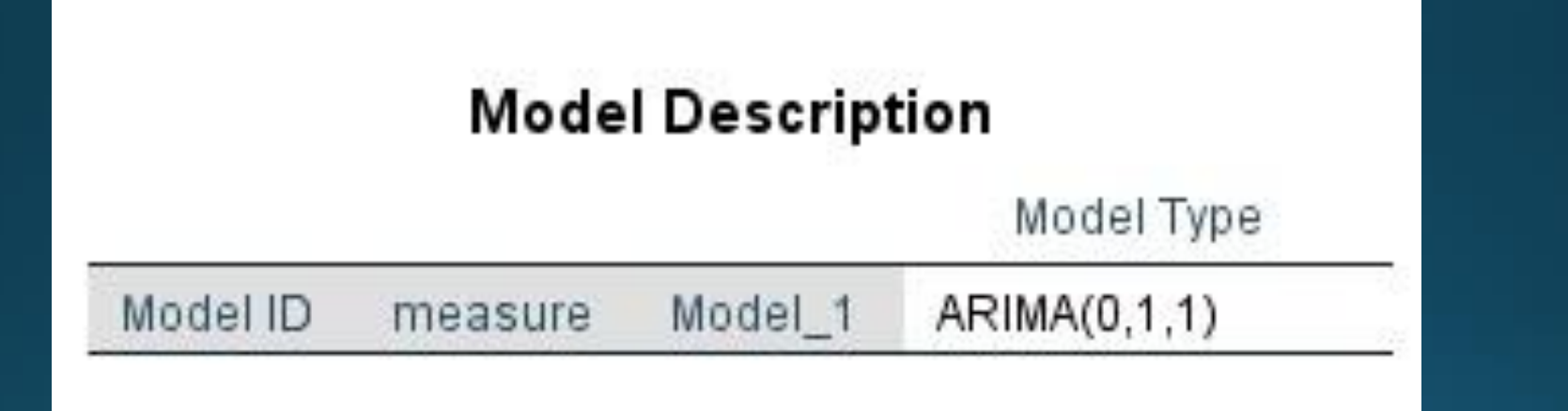

#### Model Statistics:

- Κριτήριο πληροφορίας Normalized BIC
- Τιμή της στατιστικής Q των Box και Ljung για 18 χρονικές υστερήσεις
- (sig.) p-value για τον έλεγχο της μηδενικής υπόθεσης (χρονοσειρά των

σφαλμάτων είναι λευκός θόρυβος).

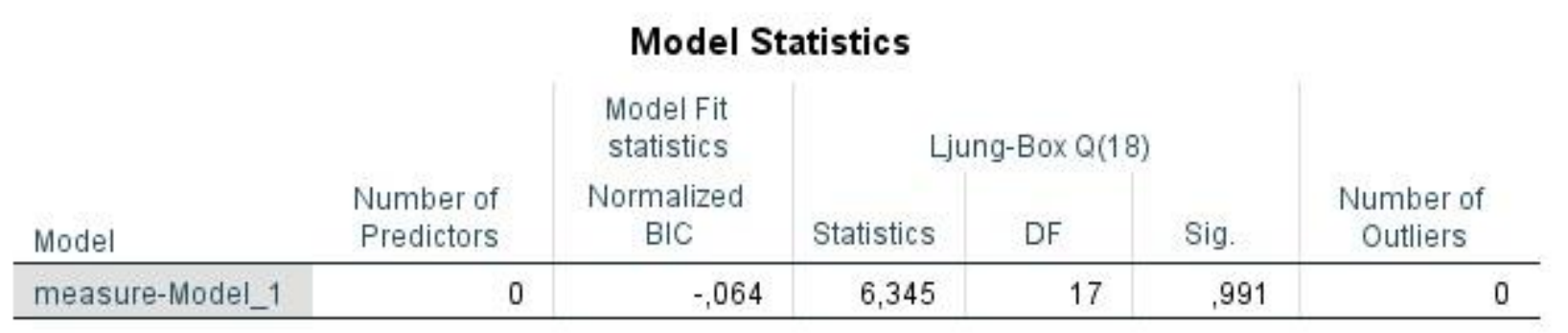

ARIMA Model Parameters (Παράμετροι εκτιμηθέντος υποδείγματος), Τιμή του όρου του κινητού μέσου πρώτης τάξης ΜΑ(1) Τυπικό σφάλμα Έλεγχος σημαντικότητας (t τιμή) (Sig.) P-Value του ελέγχου (Πρέπει να είναι μηδέν για να είναι «σωστός» ο έλεγχος άρα και η υστέρηση 1 που εκτιμήσαμε).

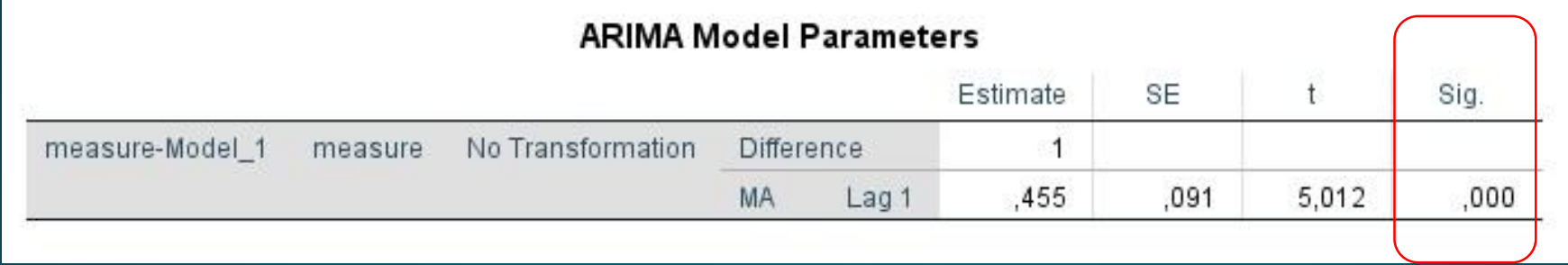

Γράφημα: Χρονοσειρά (observed) με τις εκτιμήσεις (Fit) Όρια του διαστήματος εμπιστοσύνης των εκτιμήσεων (UCL, LCL).

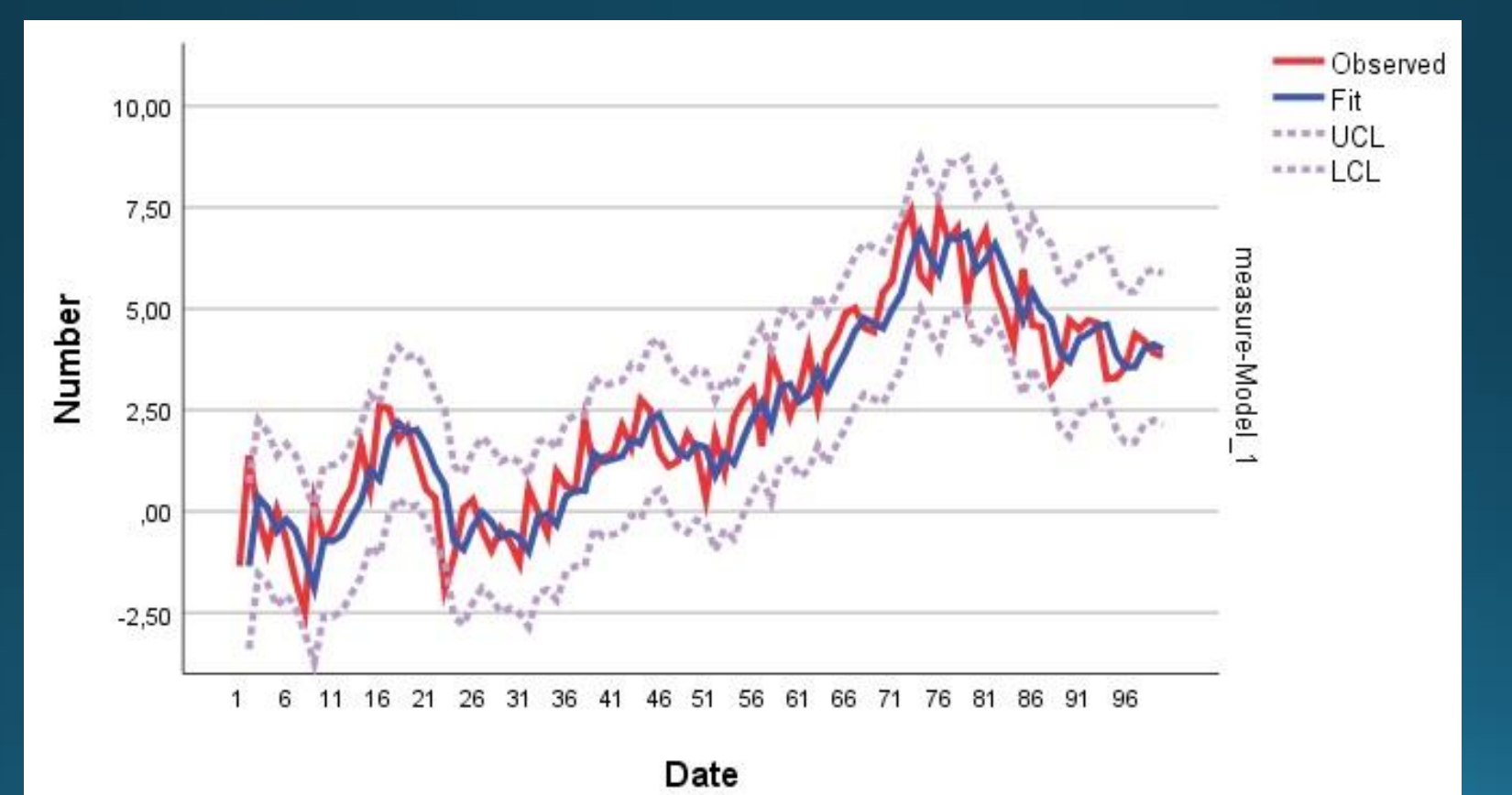

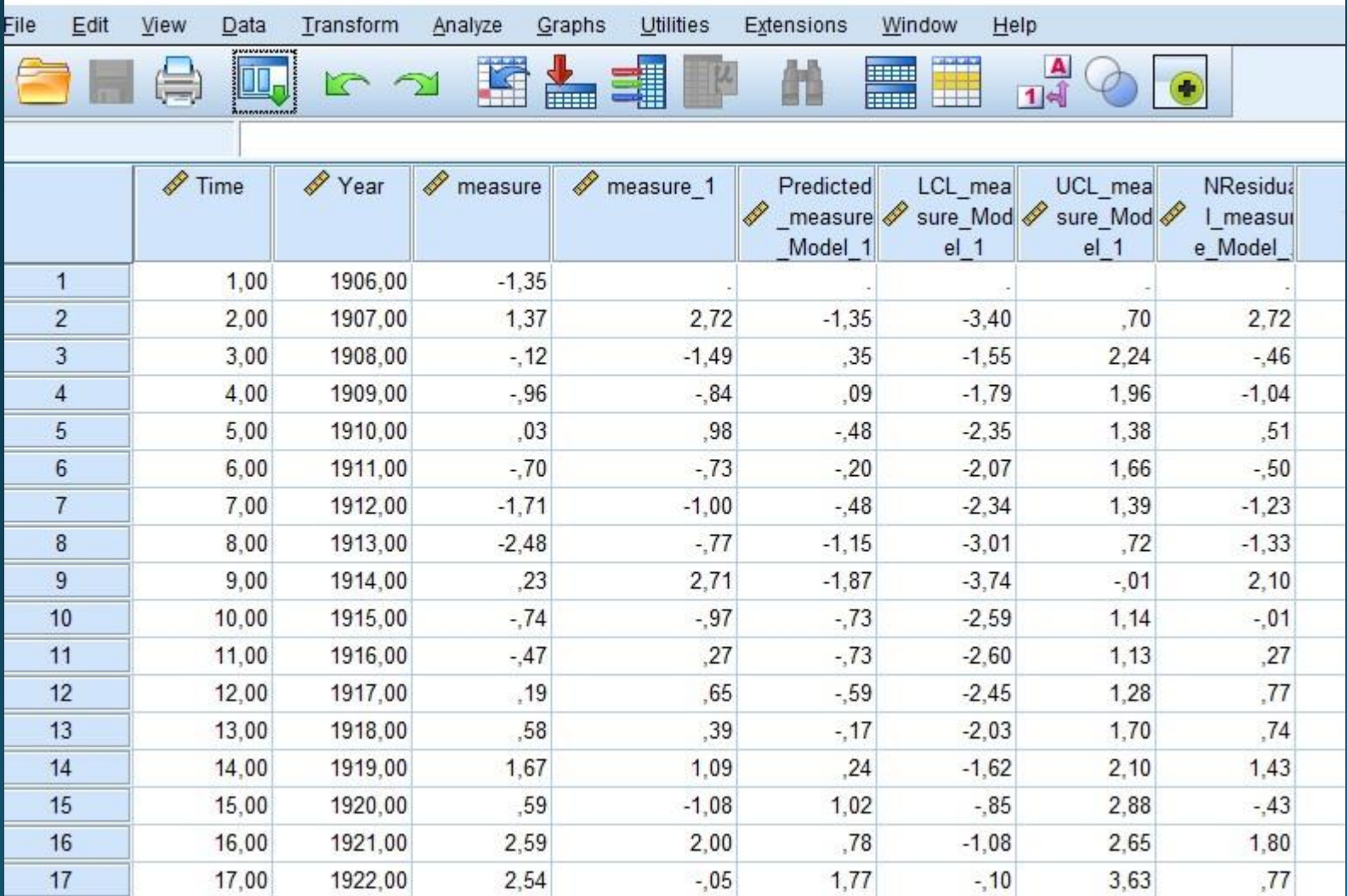

# Έλεγχος του υποδείγματος

#### ΕΛΕΓΧΟΣ ΤΟΥ ΥΠΟΔΕΙΓΜΑΤΟΣ Analyze

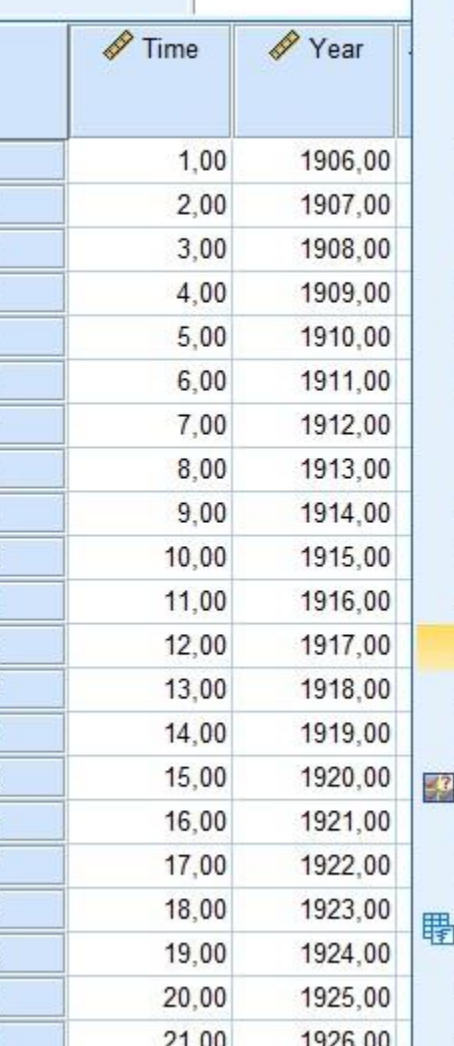

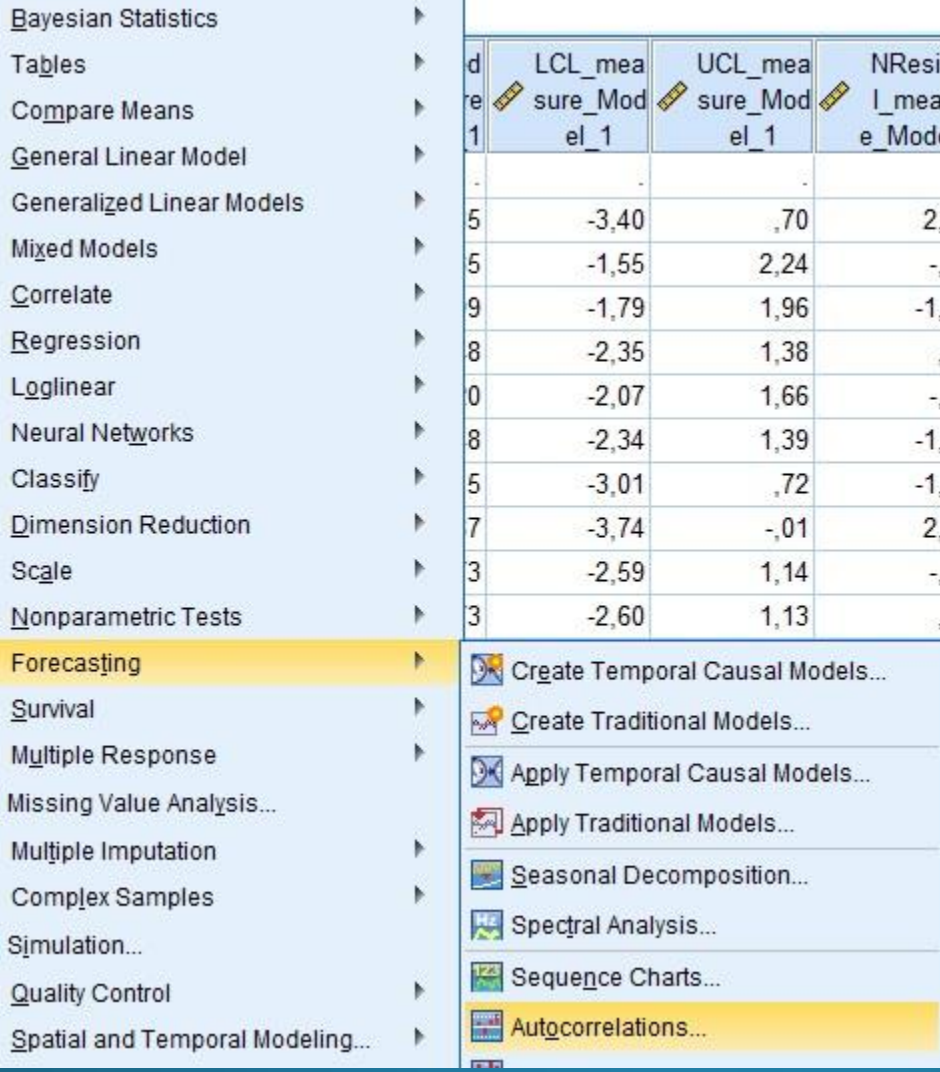

### ΕΛΕΓΧΟΣ ΤΟΥ ΥΠΟΔΕΙΓΜΑΤΟΣ Μεταβλητή υπολοίπων

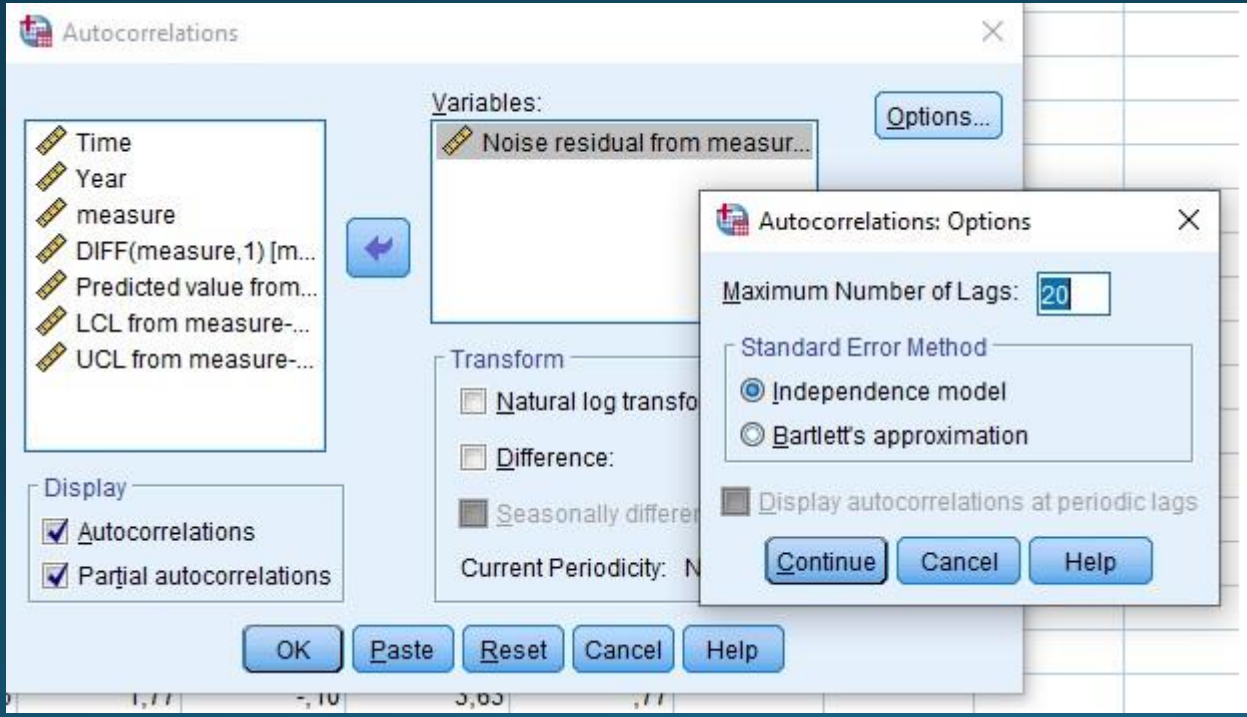

#### ΕΛΕΓΧΟΣ ΤΟΥ ΥΠΟΔΕΙΓΜΑΤΟΣ : ACF υπολοίπων

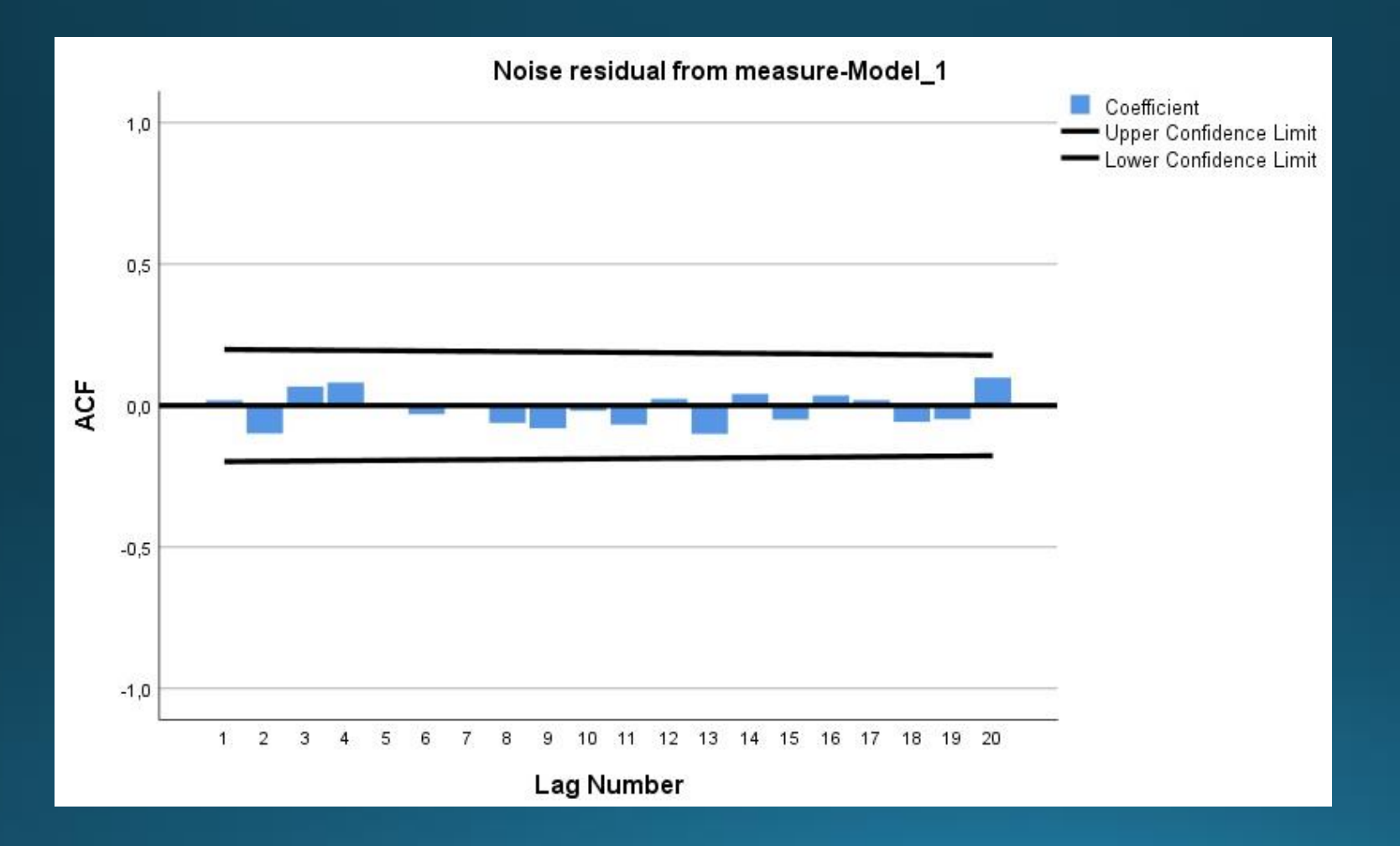

Δεν υπάρχουν αυτοσυσχετίσεις άνω των διαστημάτων εμπιστοσύνης

#### ΕΛΕΓΧΟΣ ΤΟΥ ΥΠΟΔΕΙΓΜΑΤΟΣ: PACF υπολοίπων

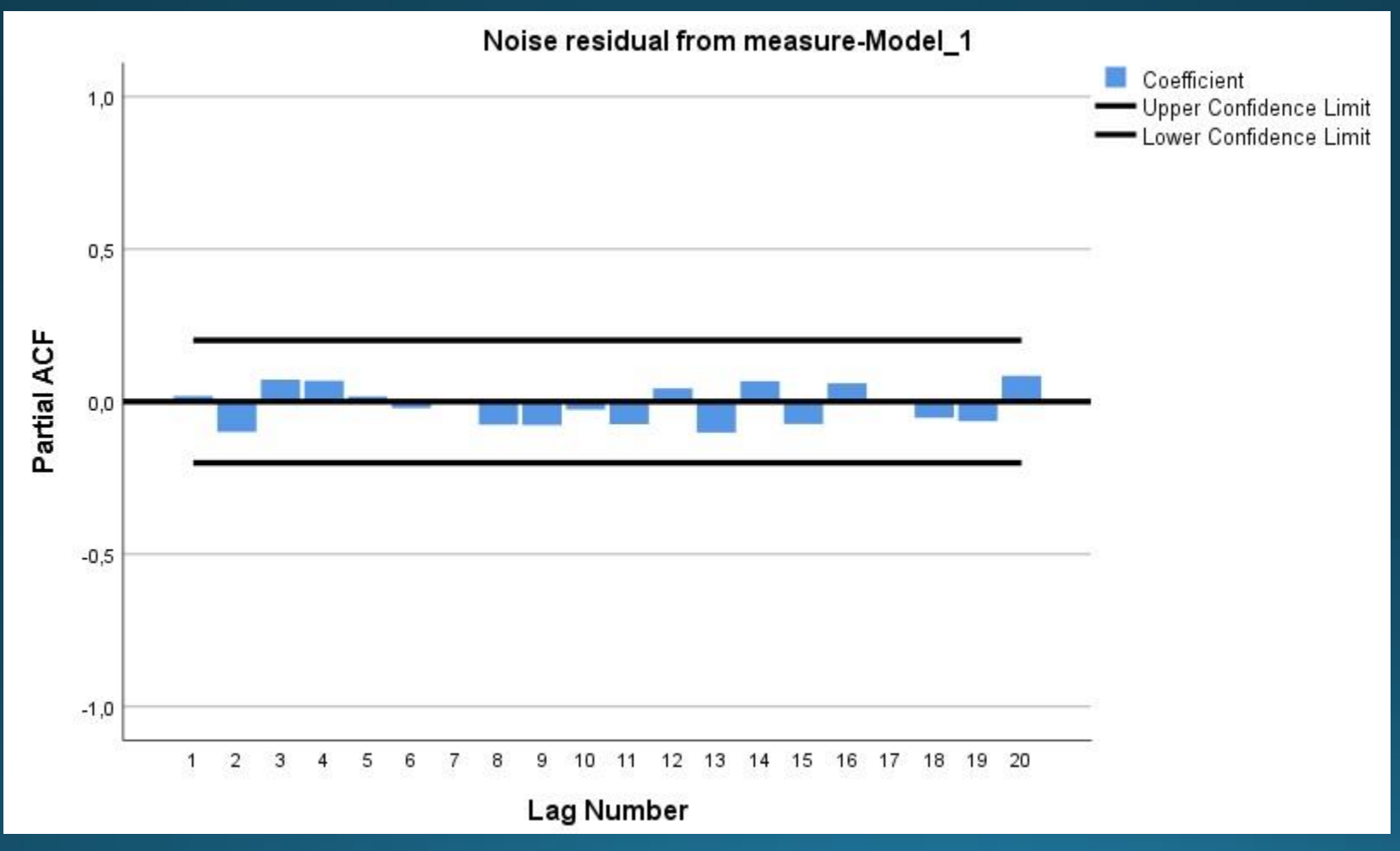

Δεν υπάρχουν αυτοσυσχετίσεις άνω των διαστημάτων εμπιστοσύνης

#### Επιπλέον ΕΛΕΓΧΟΣ ΤΟΥ ΥΠΟΔΕΙΓΜΑΤΟΣ

Εκτίμηση ενός διευρυμένου υποδείγματος ως προς AR είτε ως προς ΜΑ. Ικανοποιητικό τελικό υπόδειγμα -> συντελεστές διευρυμένων υποδειγμάτων μη σημαντικοί (p-values μη μηδενικά).

Για το ARIMA(*0, 1, 1*) διευρυμένα υποδείγματα είναι τα ARIMA(*1, 1, 1*) και ARIMA(*0, 1, 2*) τα οποία δεν είναι ικανοποιητικά.

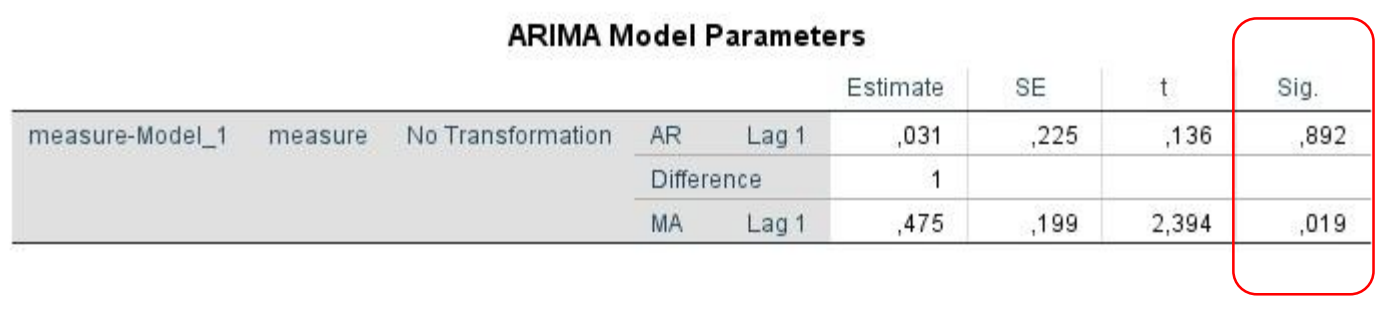

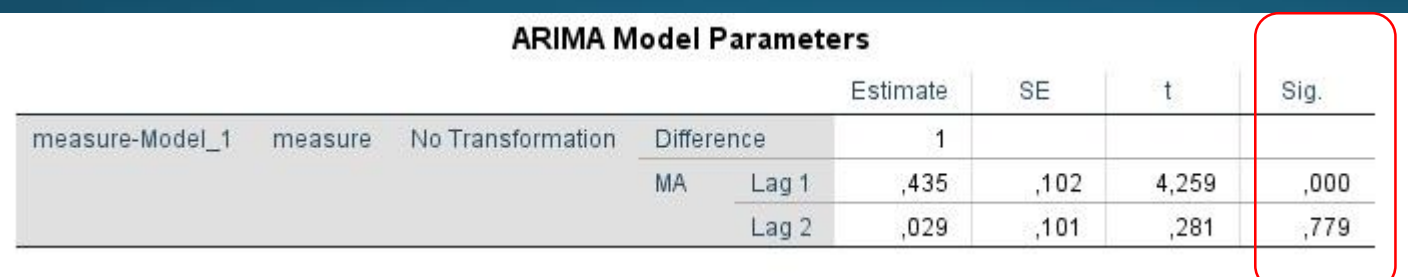

#### ΠΡΟΒΛΕΨΗ

Πρόβλεψη με την καρτέλα Options και στο πλαίσιο Forecast Period -> First case after end of estimation period through a specified date (μέχρι ποιόν χρονικό ορίζοντα)

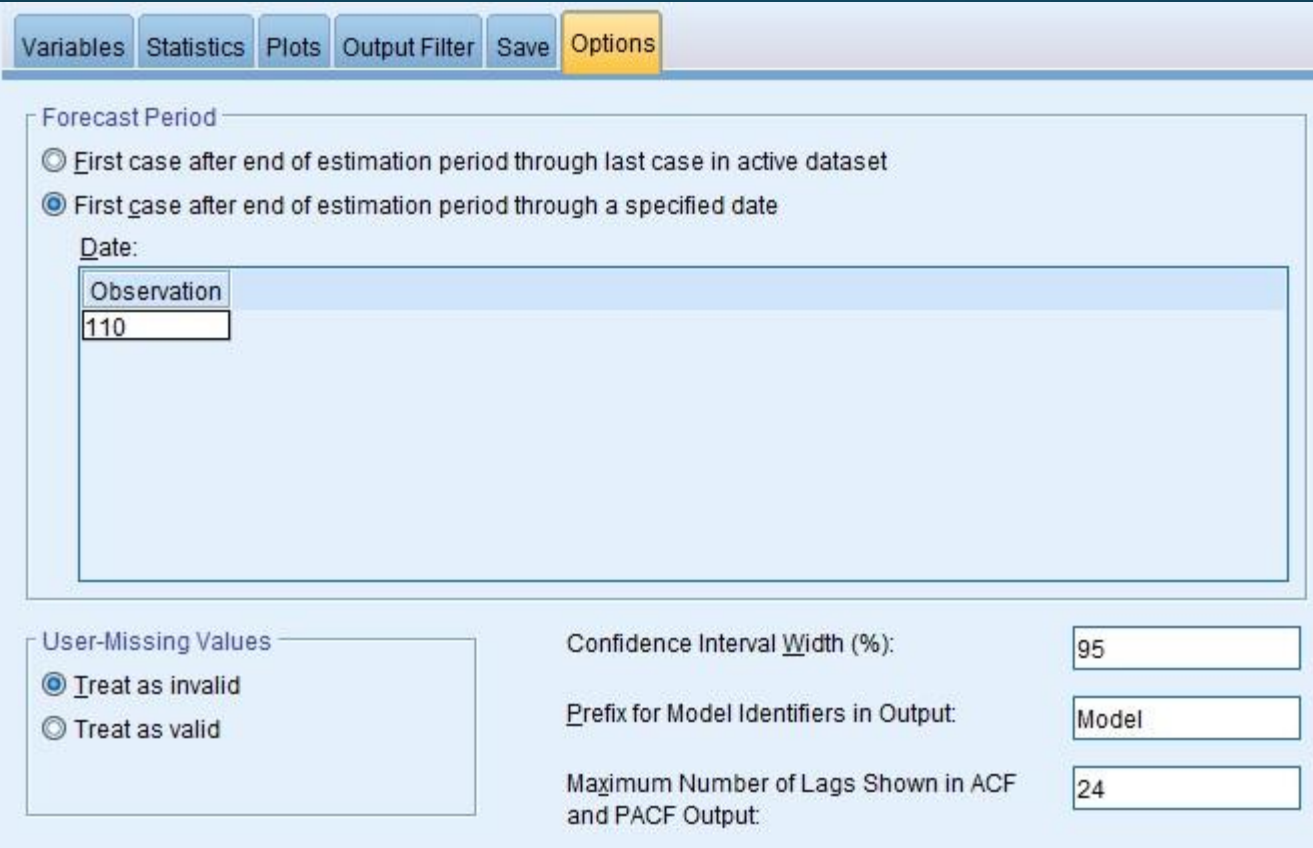

#### ΠΡΟΒΛΕΨΗ

Γραφήματα plots με τις τιμές της χρονοσειράς, εκτιμήσεις, διαστήματα εμπιστοσύνης, προβλέψεις

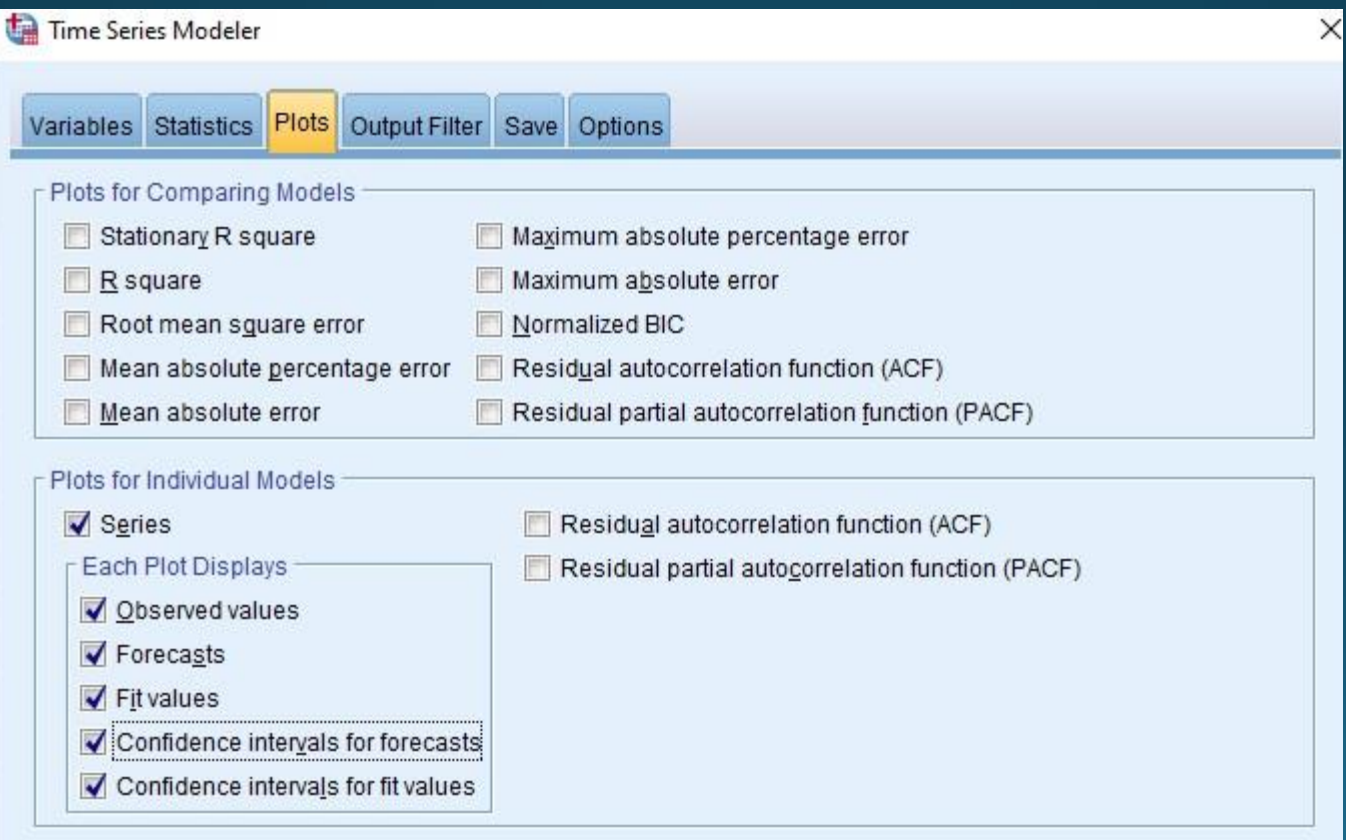

ΠΡΟΒΛΕΨΗ γράφημα: μετά την κάθετη γραμμη είναι οι προβλεπόμενες τιμές

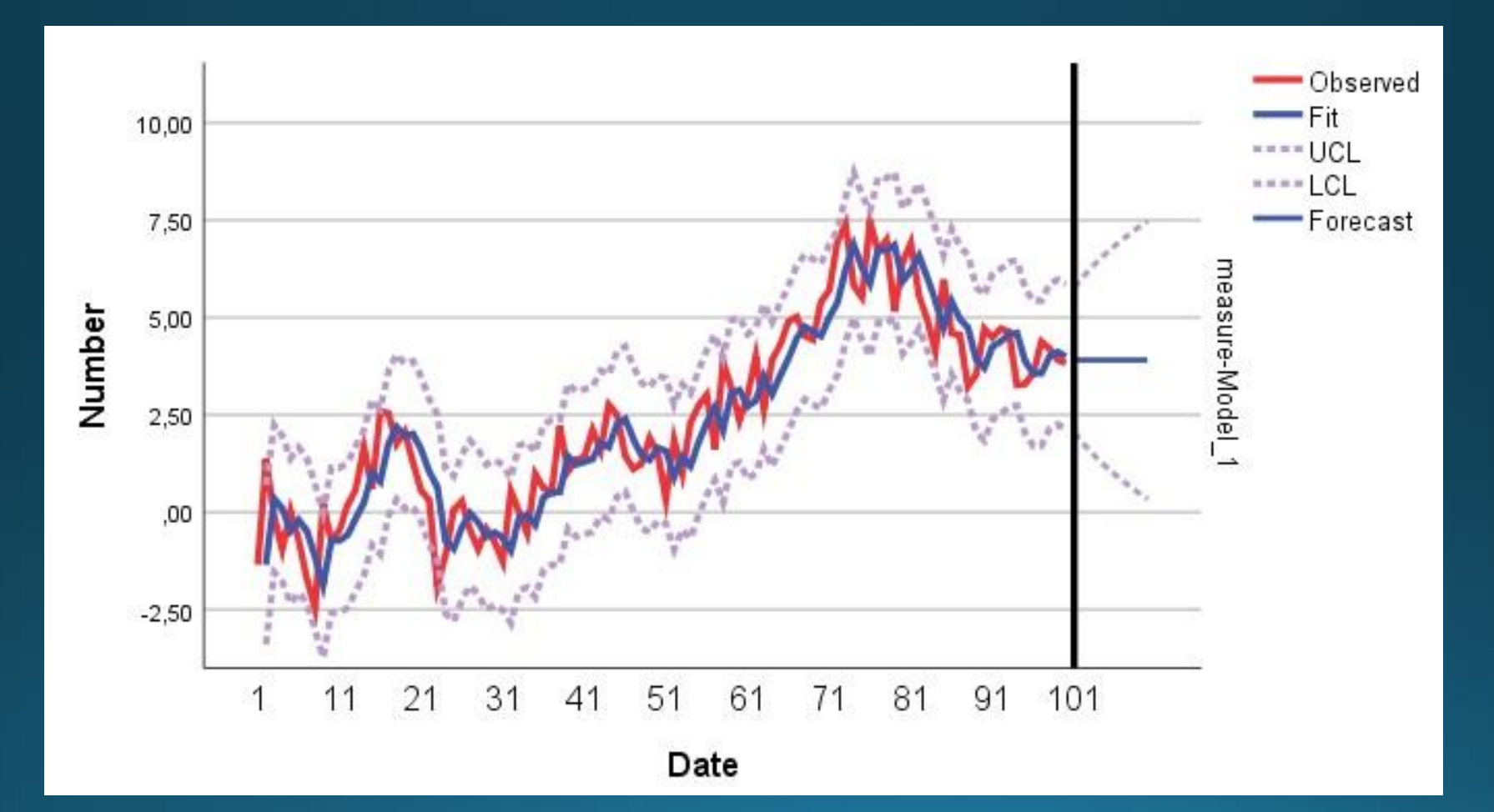

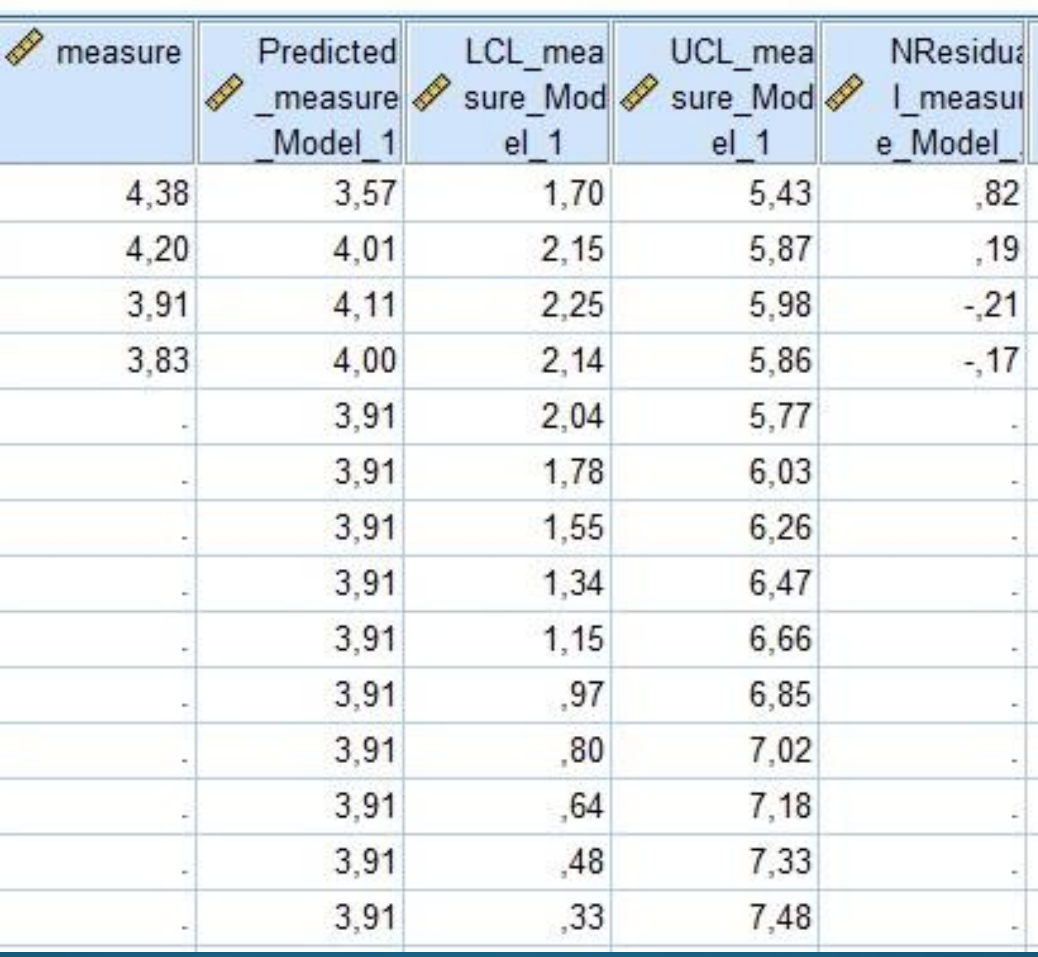

Οι τιμές των προβλέψεων για τις επόμενες δέκα χρονικές στιγμές είναι η ίδια τιμή (3,91). Με το ARIMA(*0, 1, 1*) προβλέψεις μόνο για μελλοντική χρονική περίοδο ίση με 1.

### ΤΙΜΕΣ ΠΡΟΒΛΕΨΗΣ